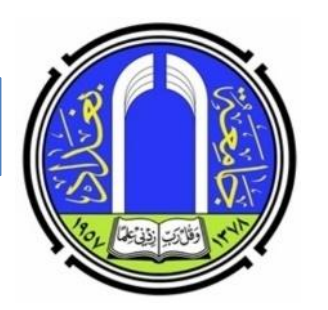

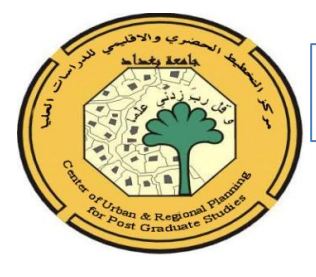

**جامعة بغداد/مركز التخطيط الحضري واالقليمي**

**ورشة تدريبية عن دور االحصاء في التخطيط**

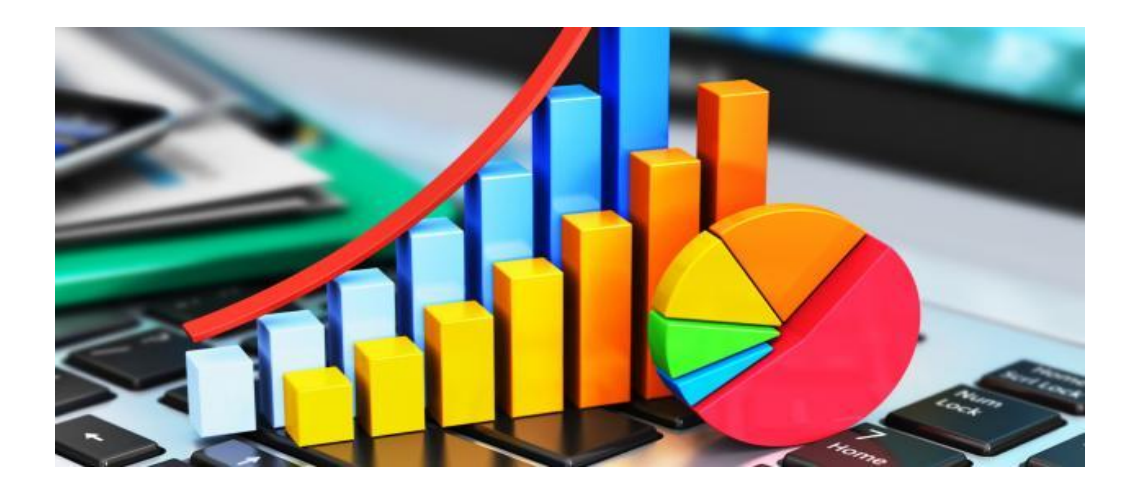

**أ.د جمال باقر مطلك 21/11/2023**

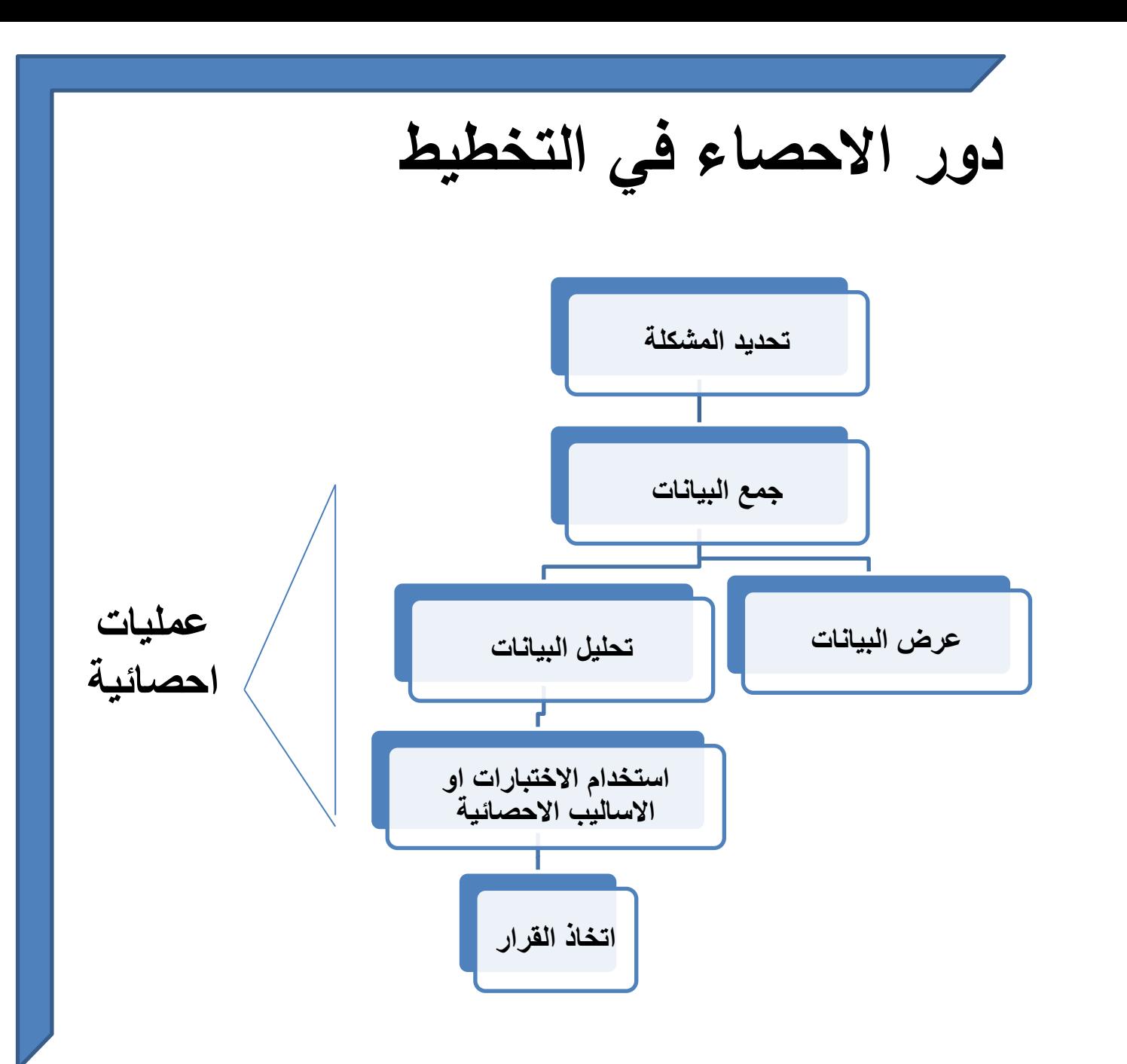

# **المؤشرات اإلحصائية هي ركيزة أساسية للتخطيط ولمتابعة أهداف التنمية المستدامة**

### **من دون احصاء ال يوجد تخطيط**

هناك جهداً كبيراً ينبغى على الدول تبنيّه لتوفير المؤشرات الإحصائية اللازمة لمتابعة ومراقبة وتقييم التقدم المحرز في تحقيق أهداف التنمية المستدامة **وفي التخطيط الحضري واالقليمي.**

### **أهداف التنمية المستدامة المعتمدة من قبل األمم المتحدة )SDGs)**

في عام 2015 تبنَّت دول العالم أهداف التنمية المستدامة (Sustainable Development Goals)  $\mathcal{A}^{\bullet}_{\mathbf{a}}$ لتحقيق أقصى ما يمكن من إنجازات بحلول عام 2030.

> تضمنت أجندة الأهداف: 秦 17 هدفاً Goals 169 غاية Targets 250 مؤشراً إحصائياً Statistical Indicators

**هذه األهداف والغايات ال تقتصر على الدول الفقيرة أنما تصلح لكل دول العالم**

**أهداف التنمية المستدامة وعدد المؤشرات اإلحصائية**

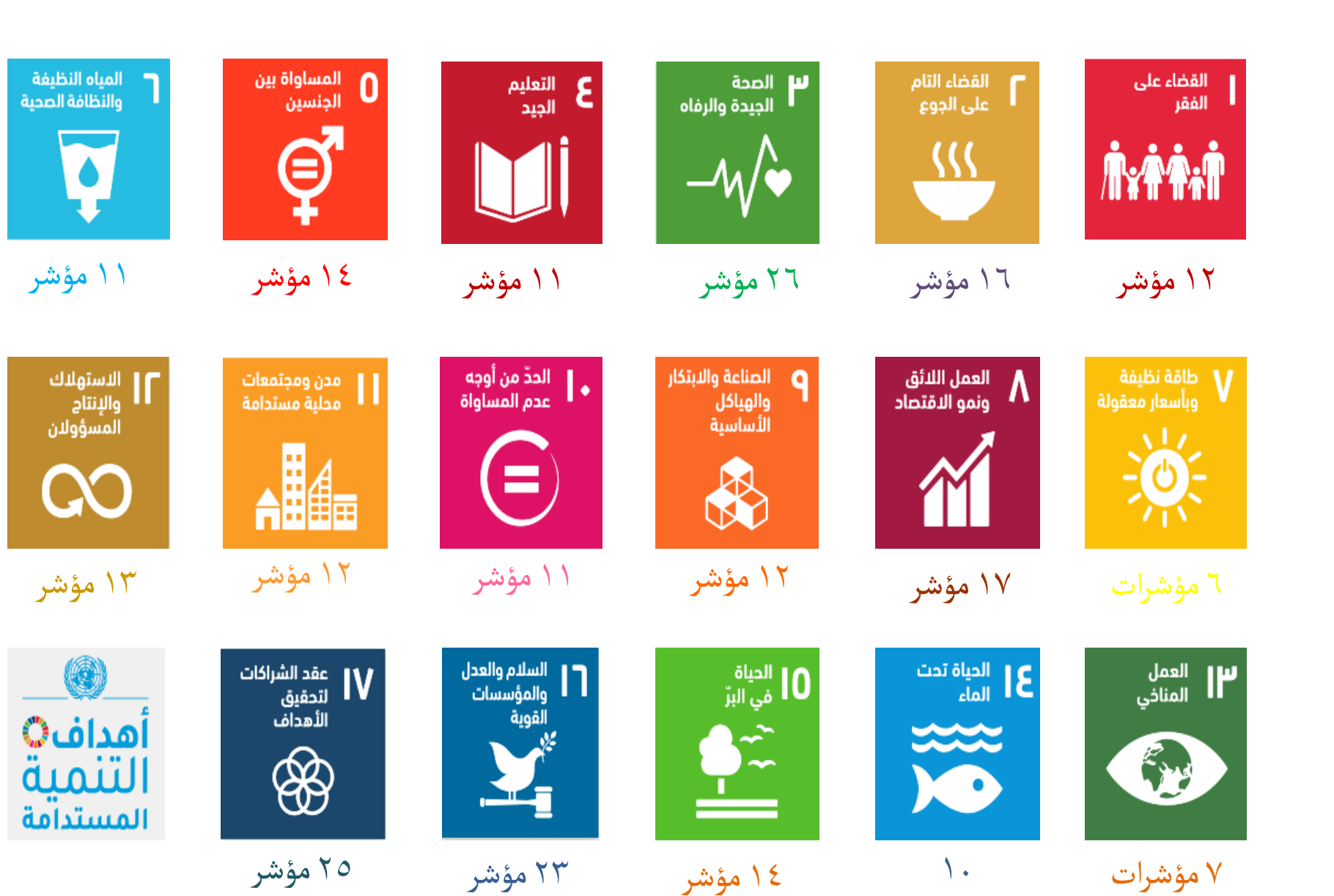

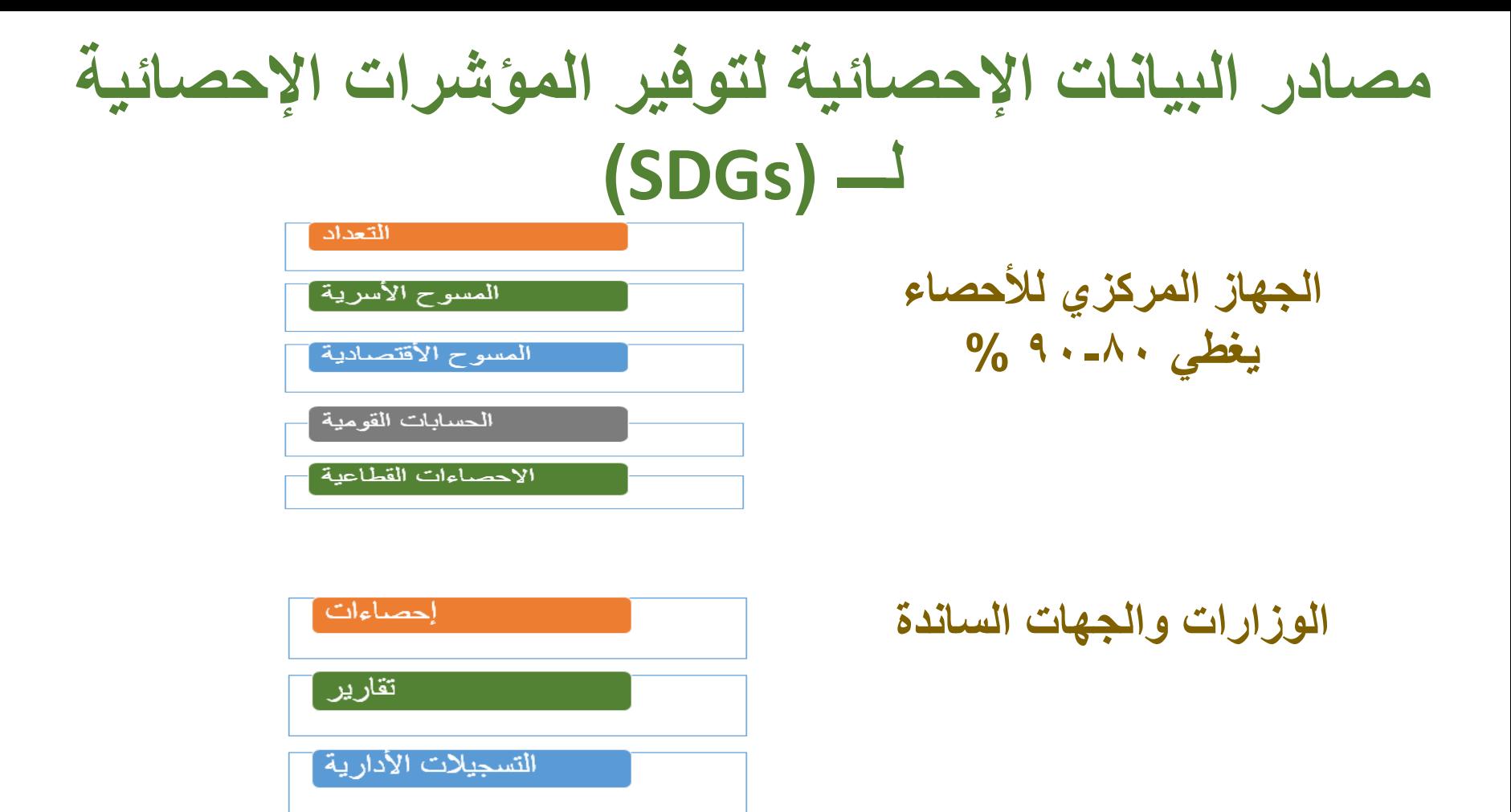

**التعداد: هو شمول جميع مفردات المجتمع اإلحصائي في عملية احتساب المؤشرات المسوحات : إستخراج المؤشرات اإلحصائية من بيانات جزء من مفردات المجتمع اإلحصائي باستخدام أساليب المعاينة**

**وظائف علم اإلحصاء**

**يمكن تحديد أبرز وظائف علم اإلحصاء في اآلتي: -1 وصف البيانات -2االستدالل اإلحصائي 3 -التنبؤ**

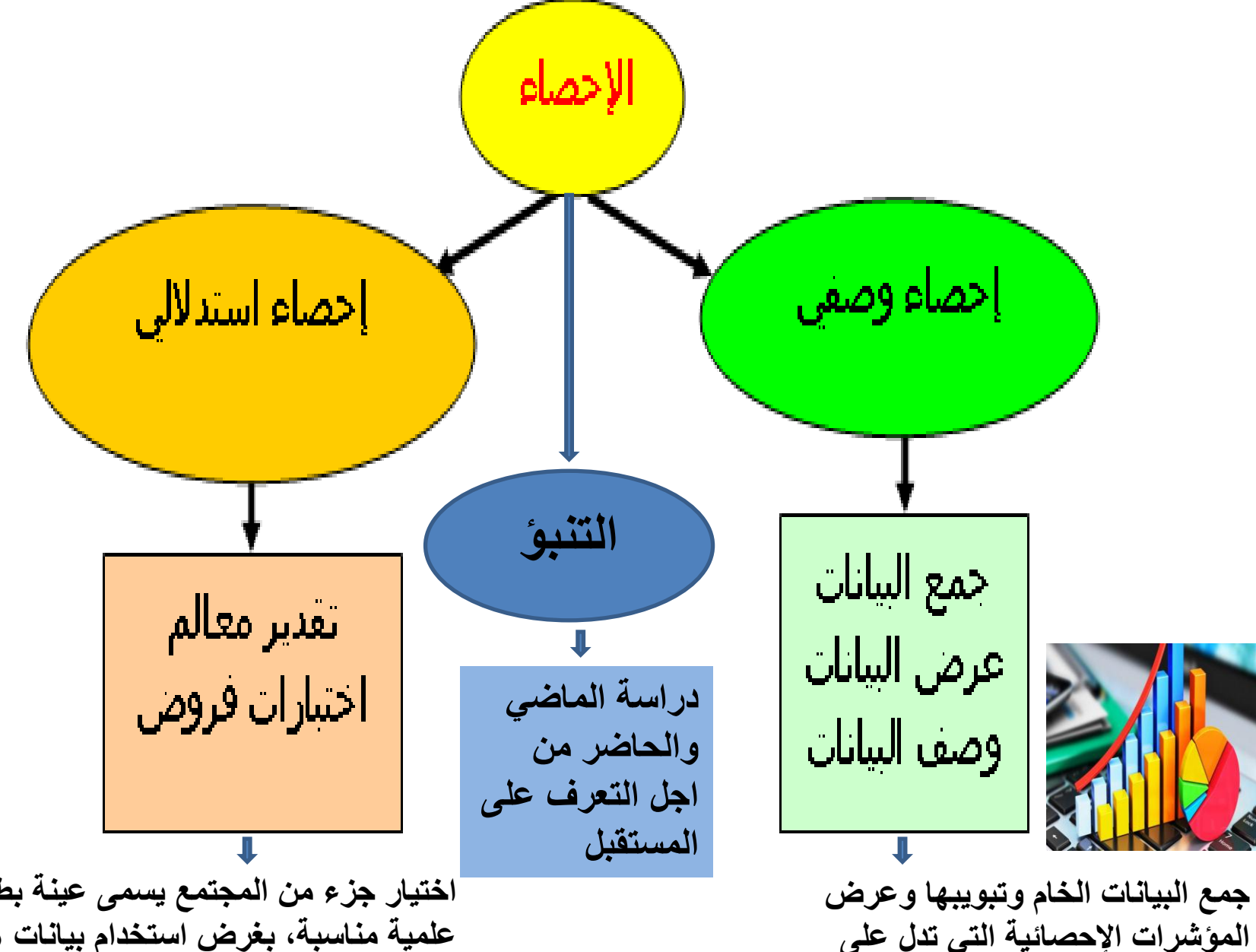

**طبيعة بيانات الظاهرة المدروسة**

 $\wedge$ **اختيار جزء من المجتمع يسمى عينة بطريقة علمية مناسبة، بغرض استخدام بيانات هذه العينة في التوصل إلى نتائج، يمكن تعميمها على مجتمع الدراسة.) االختبارات المعلمية واالمعلمية(**

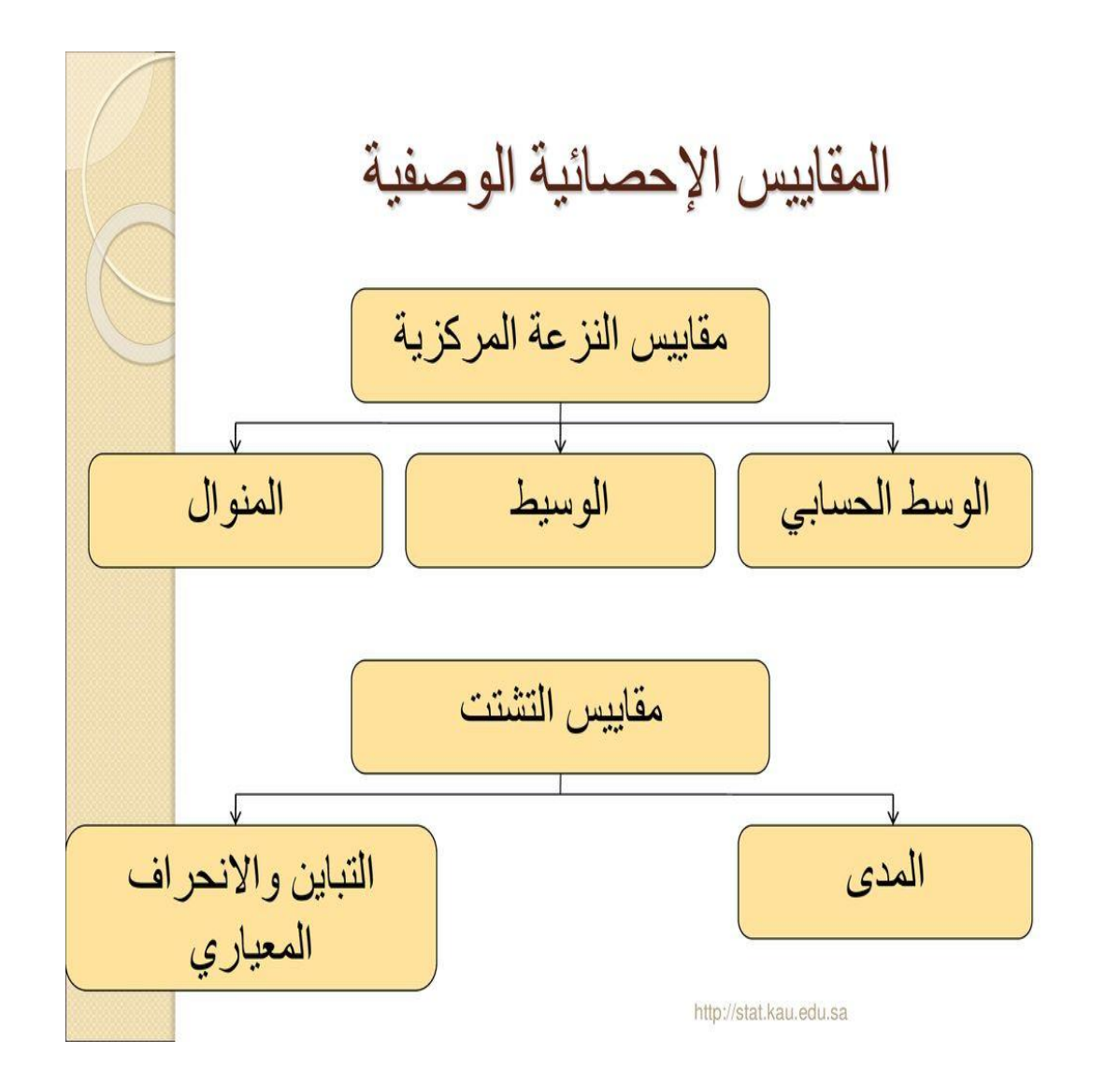

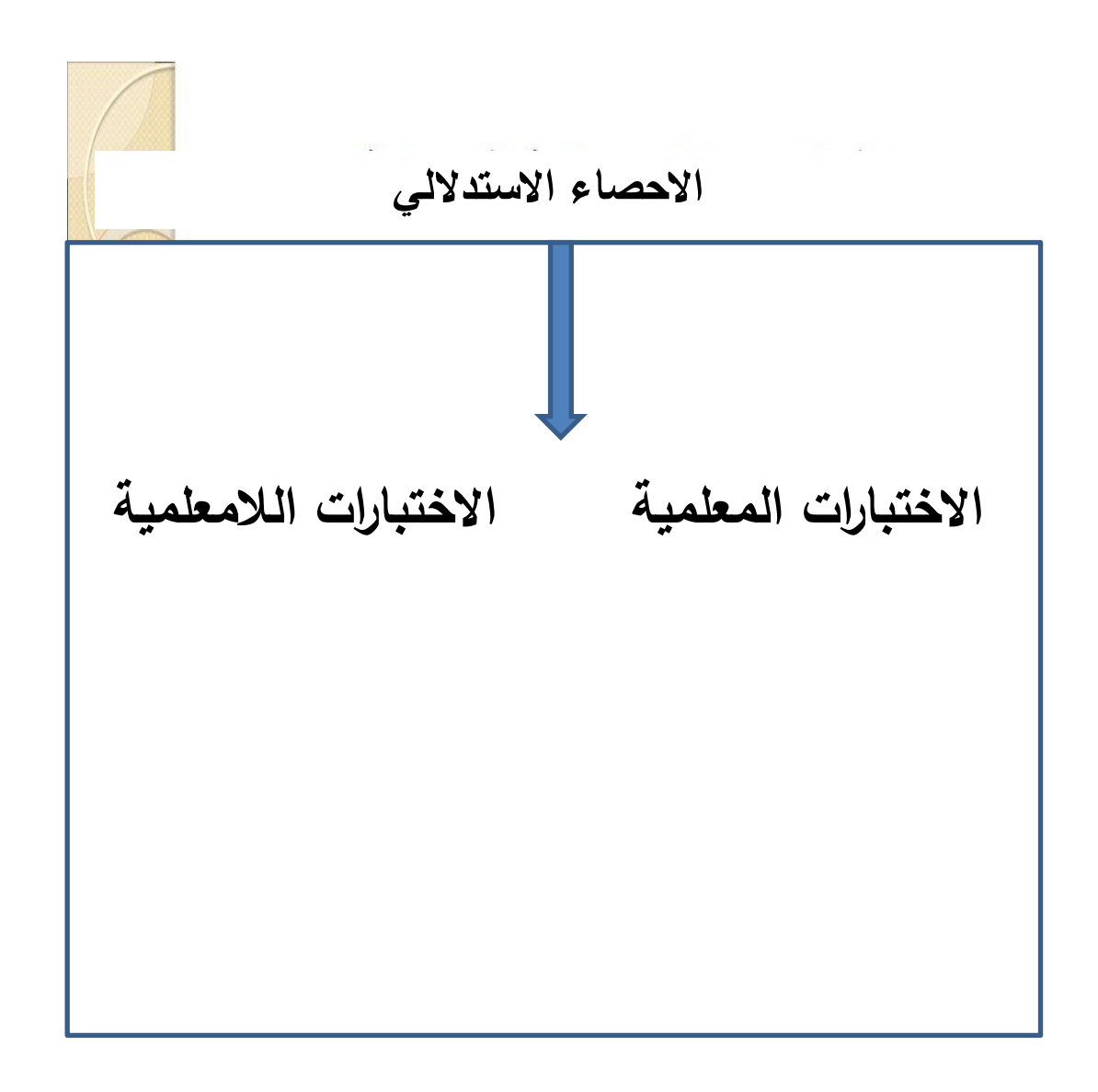

**اسلوب جمع البيانات:**

- مصادر تأريخية: المعلومات التي يمكن الحصول عليها بشكل مباشر من الكتب ، والسجالت، نتائج التعداد.
	- الشبكة العالمية)إنترنت(.
	- المالحظة أو المشاهدة: لوصف وفهم ما يحدث.
- المقابلة: لوصف شعور األشخاص ومعتقداتهم أو تفكيرهم الحالي أو المستقبلي تجاه أحد المواضيع.
	- المسح بالعينة )استمارة االستبيان(.

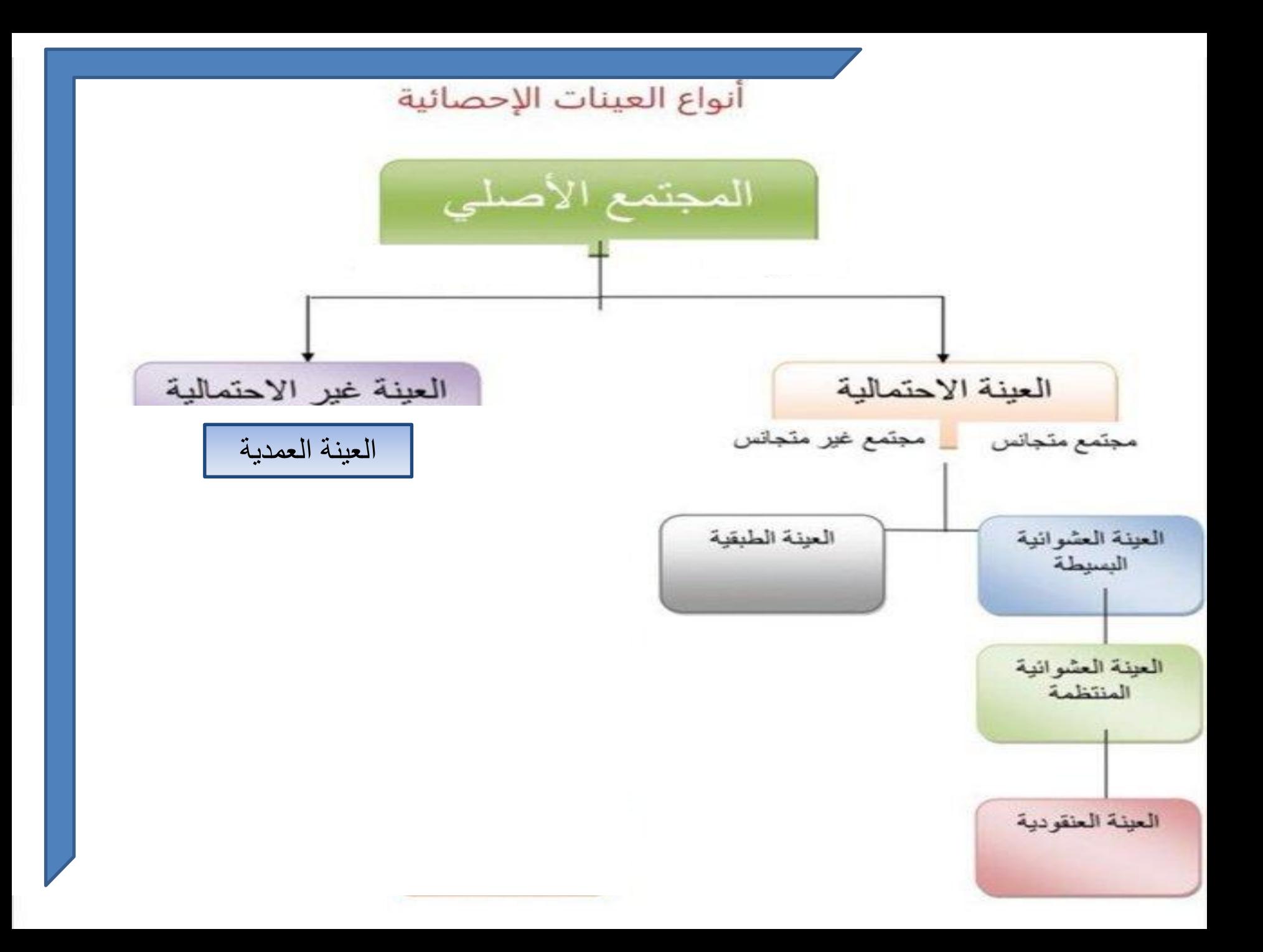

معادلة تحديد حجم العينة:

**n =N\*P(1-P) /{N-1\*(D^2/z^2)}+p(1-p)**

- **إذ ان:**
	- • **n: حجم العينة المختارة**
		- • **N : حجم المجتمع**
	- • **D : الخطأ المسموح به )0.05(**
- • **Z: درجة الثقة لحد معين)0.95( وتساوي )1.96( )جدول التوزيع الطبيعي القياسي(** • **P : قيمة احتمالية تساوي )0.5(**

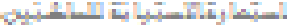

لخلدي رشم (1)

وبالر الاستماري وزاغ التطهر المالى والهمث الطمى إبهاممة ينتف الركل التشفيذ المدري رالاقيس الرئينات الخيا التأريجة

#### إستباع الإستبانة الساكين

" احزني الكزار ساكني الشمسات المكنية " ...... تحية طبية

الثوم الباحثة بأحداد وسلتها المرسومة (جودة الحياة الأجتماعية)....... هذه الاستمارة التي بيون يديركم اهبي لإخراجي الرست الخَلَبي، ومِن استِهَان فراسة تطهِّلهة من متطَّبات البصول على تهادة الملهمتين في عُرم التنظيمُ العضري وإ لا قايمي افي البركل التخليط المخلوي والأكلوبي - جامعة يكافى - تهف ها، أتراسة إلى تقهيم جردة المهاة المضربة... مع الشكل والتكابر

الباسته و

**Collective** 

المائطات : وارتقون الإمليات بويصم سائدة لأسمعها والم الا. في سالة قريبة في اعتزاز أكثر من إجابة يمكن تتأكير . متى إجابتكم .. الكرالا علمة تككن الانسخاب 6. تربير الإمانة بالإعالية التي تجدها الأكثر. ولقية ومستقالية وماتسلة إن هذه الأمثلة ويصحت لأعراض يمتيه وأكاديمية العام المواقد ومدر المكتبى.

المطمعات الطمخ

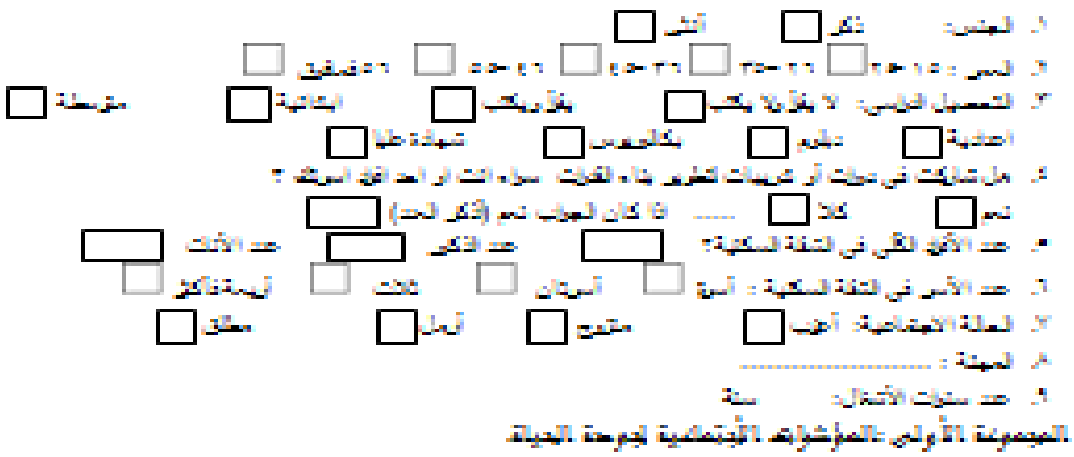

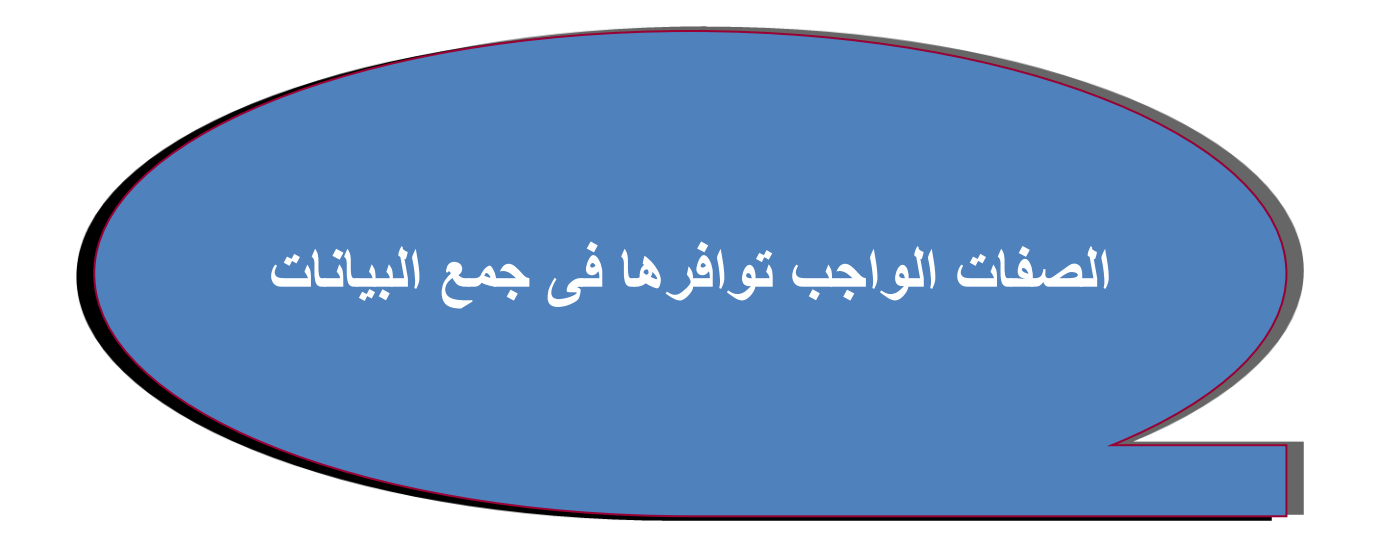

# المصداقية والشوتية **Validity and Reliability**

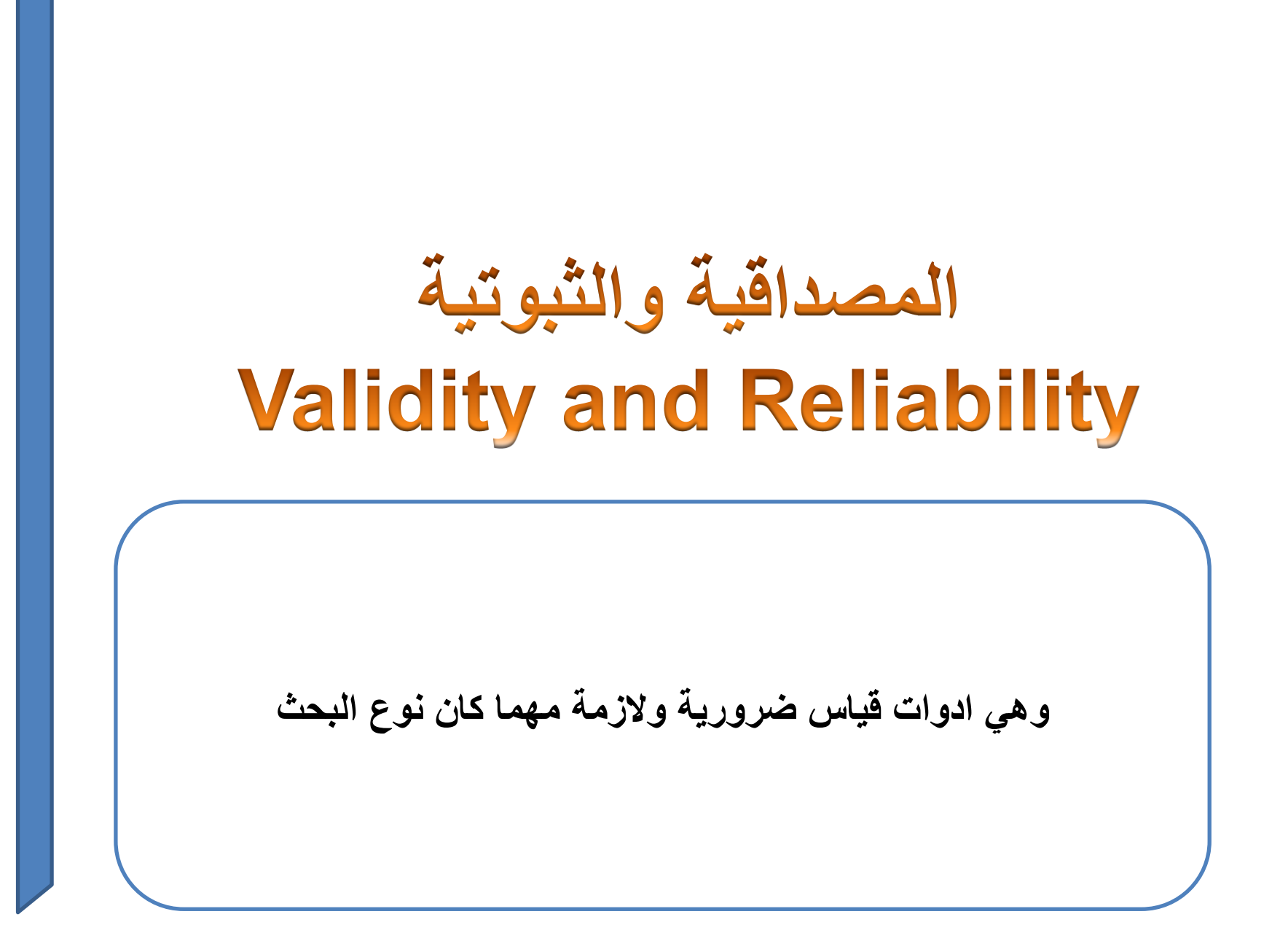

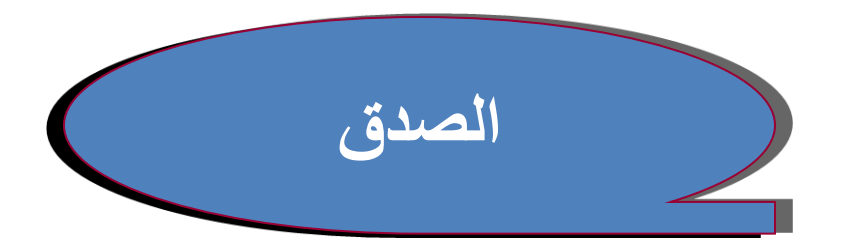

يمكن حسابه عن طريق التحليل المبدئي بواسطة عدد من المحكمين لتحديد ما اذا كانت فقرات االستبانة تتعلق بالجانب الذى تقيسه

### وهنا يقوم الباحث بتعديل االستمارة او تغيير عباراتها

### **معامل الثبات Reliability**

يقصد بثبات أداة القياس أن يعطي النتائج نفسها إذا أعيد تطبيق االستبانة على نفس العينة

ويساعد ايضا من التخلص من بعض االسئلة التي تعاني من اجابات متطرفة أو عدم اتساق

يتم حساب معامل ثبات ألفا كرونباخ عن طريق برنامج **SPSS** للتأكد من الثبوتية

**مثال عن معامل الفا كرونباخ**

في هذا المثال استبانة الستدامة مباني سكنية اذ وضع الباحث بعض األسئلة عن كل مجال من مجاالت االستبانة تناول االستبيان جوانب أربعة هما الحفاظ على الطاقة – االعتبارات التصميمية – االعتبارات البيئية – االعتبارات الوظيفية.

**مثال عن معامل الفا كرونباخ**

 **الحل** :تفريغ االستبانة حسب الدرجات  **عالية جدا، عالية، متوسطة، منخفضة، منخفضة جدا** 1 2 3 4 5 **المجال االول يمثل ثالث اسئلة للتعبير عن الحفاظ على الطاقة 1A 2,A 3,A** 1A: هل تم االخذ باالعتبار حركة الرياح 2A: هل تم االخذ باالعتبار اتجاه الشمس 3A: هل تم االخذ باالعتبار حرارة االرض **المجال الثاني يمثل ثالث اسئلة للتعبير عن االعتبارات التصميمية 1B 2,B 3,B** 1B: مواد بناء مالئمة 2B: استخدام العوازل 3B: النوافذ **المجال الثالث يمثل ثالث اسئلة للتعبير عن االعتبارات البيئية 1C 2,C 3,C** 1C: التهوية 2C: االضاءة 3C: السيطرة على الملوثات **المجال الرابع يمثل ثالث اسئلة للتعبير عن االعتبارات الوظيفية 1D 2,D 3,D** 1D: مصابيح اقتصادية 2D: التقليل من استخدام اجهزة التكييف 3D: السيطرة على تشغيل واطفاء االجهزة الكهربائية

**مثال عن معامل الفا كرونباخ )اجابات استمارة(**

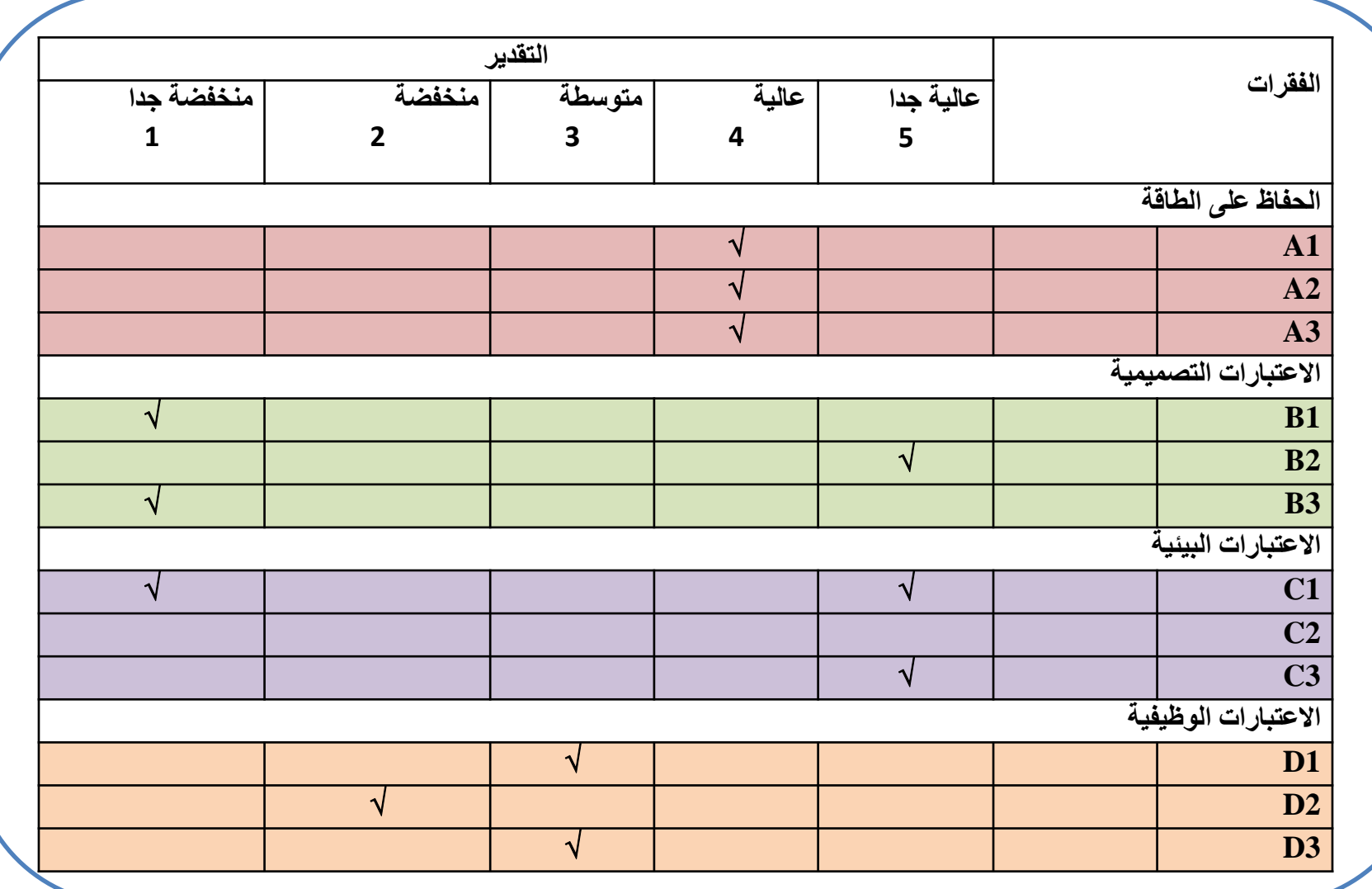

**مثال عن معامل الفا كرونباخ / اجابات 10 استمارات و 12سؤال**

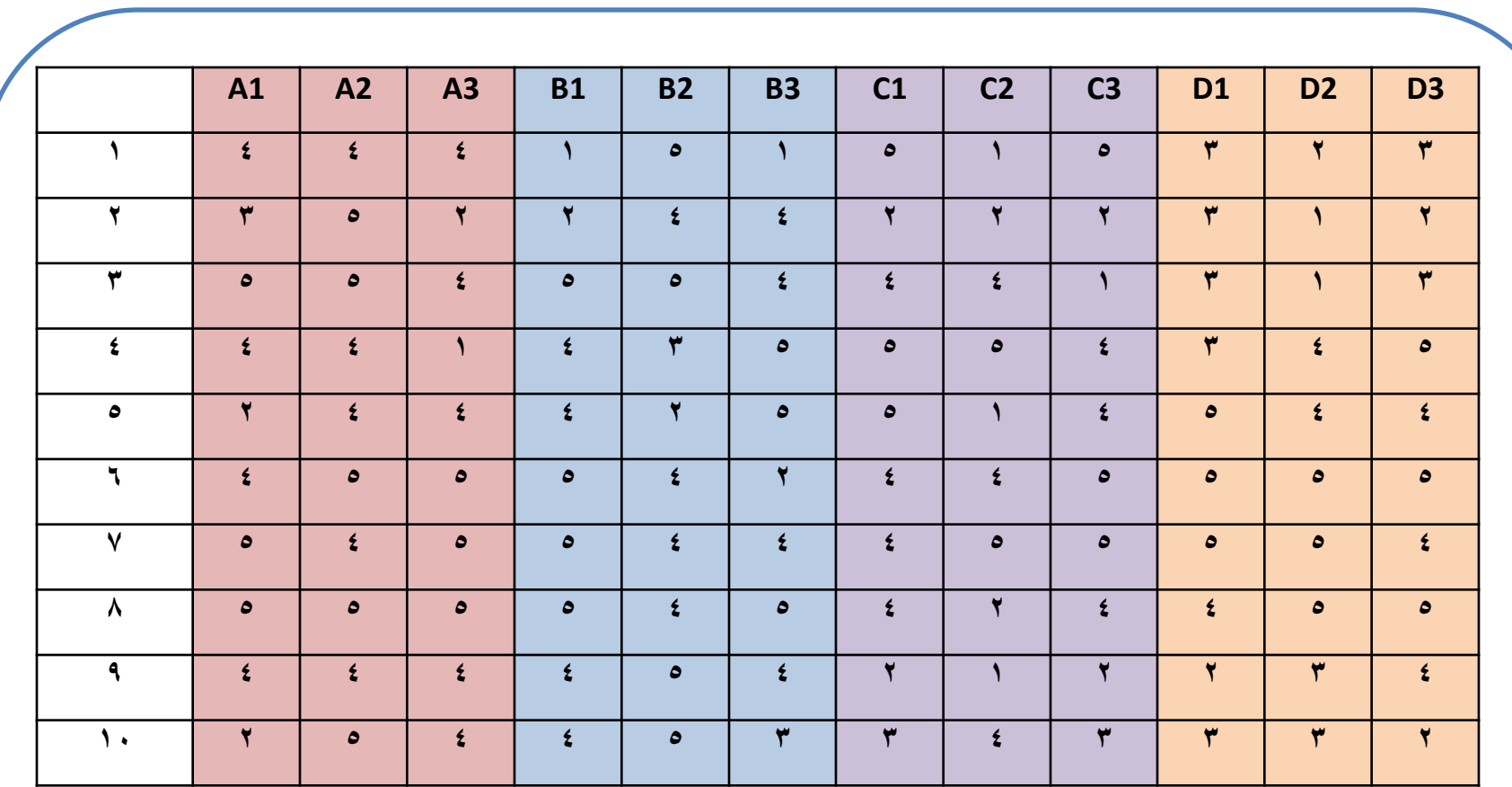

**ايجاد معامل الفا كرونباخ لكل االسئلة** Analyze اختر Scale فتظهر قائمة فرعية اختر منها من القائمة - مربع الحوار Analysis Reliability : من برنامج SPSS

#### **Case Processing Summary**

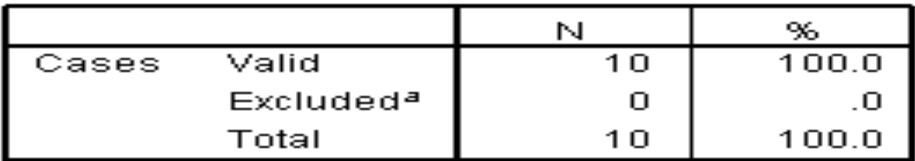

a. Listwise deletion based on all variables in the procedure.

#### **Reliability Statistics**

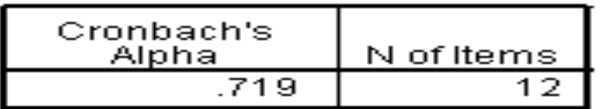

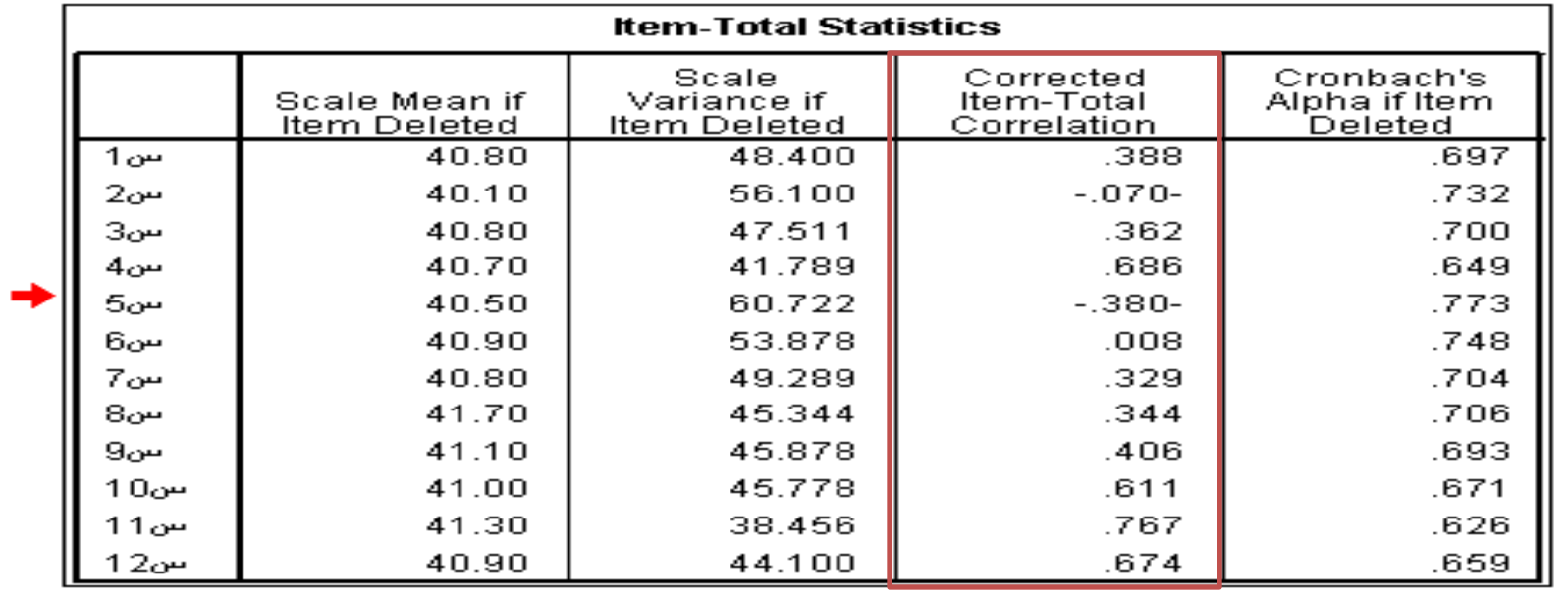

**أساليب تحليل البيانات**

**االحصاء المتقدم Advance Statistic**

**أبرز أساليب تحليل البيانات**

**. االختبارات االحصائية المعلمية والالمعلمية 1 )وتعتمد على شكل توزيع البيانات( )طبيعي أم غير طبيعي(**

**.2 االرتباط**

**.3 االنحدار** 

الإختبارات المعلمية واللامعلمية

## **Parametric test and non-parametric test**

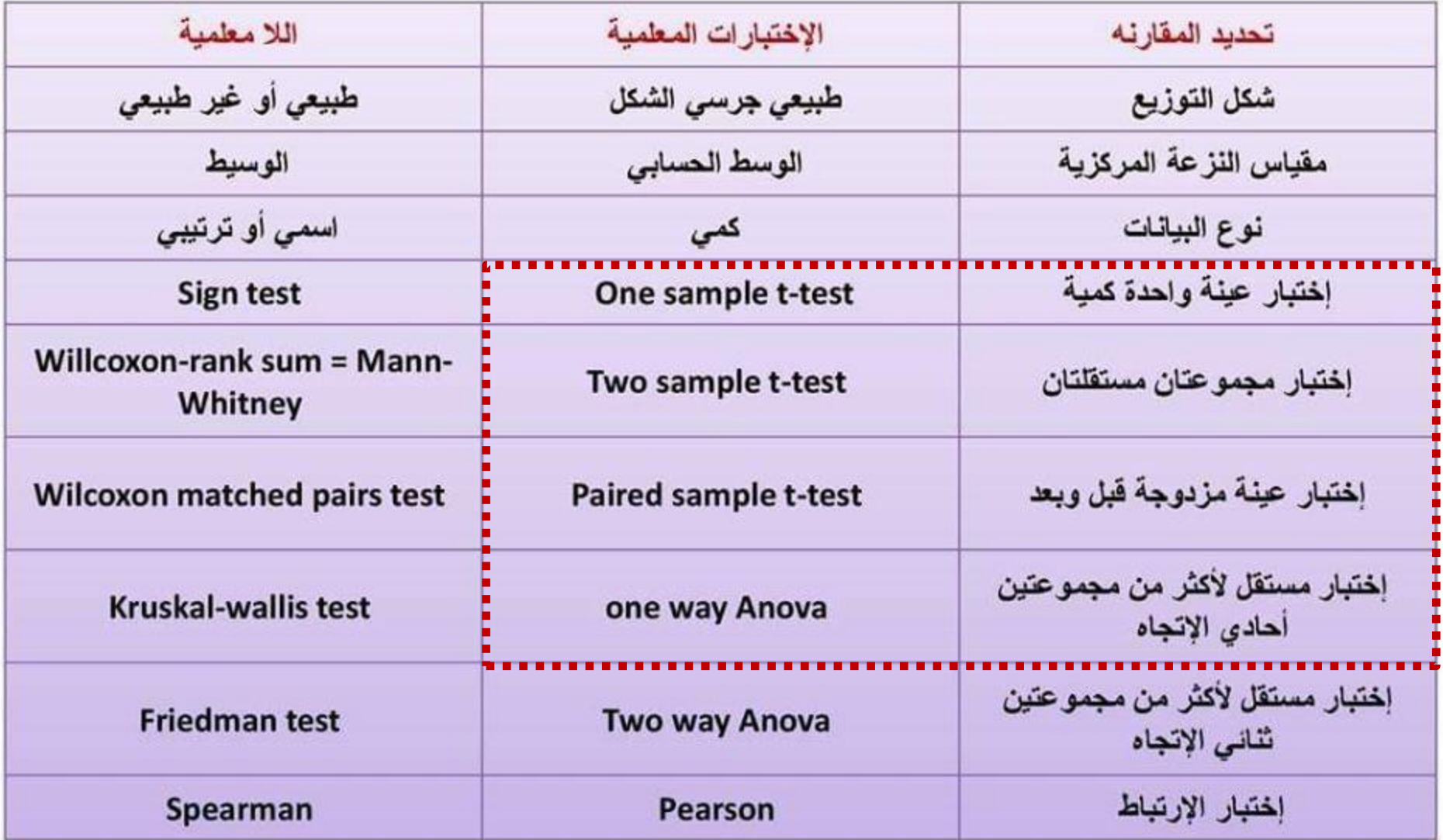

#### **التوزيع الطبيعي... Distribution Normal** • شكل التوزيع الطبيعي يكون مشابها للجرس المقلوب، وتكون متناظرة SYMMETRICAL حول الوسط الحسابي Mean Median Mode منحنى التوزيع الطبيع ي Symmetri  $mean = median = mode \cdot$ مساحة symmetry about the centre التوزيع=%100 50% of values less than the mean  $50%$  $50%$ and 50% greater than the

mean

توزيع حجوم االسر

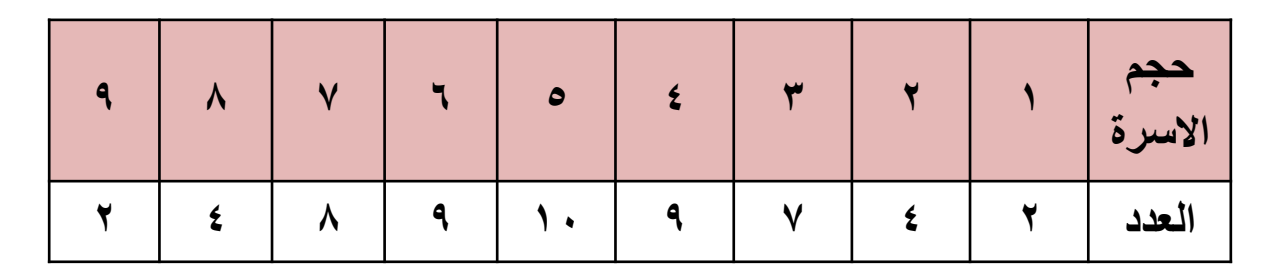

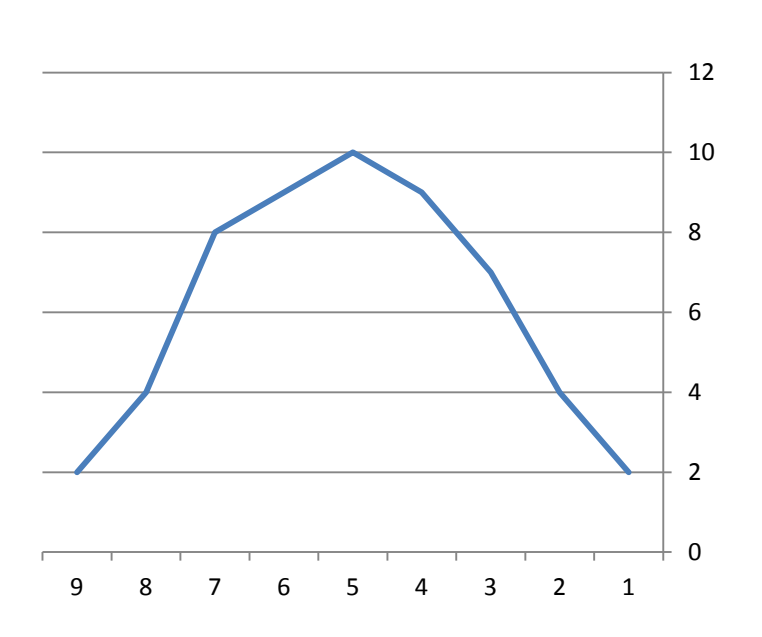

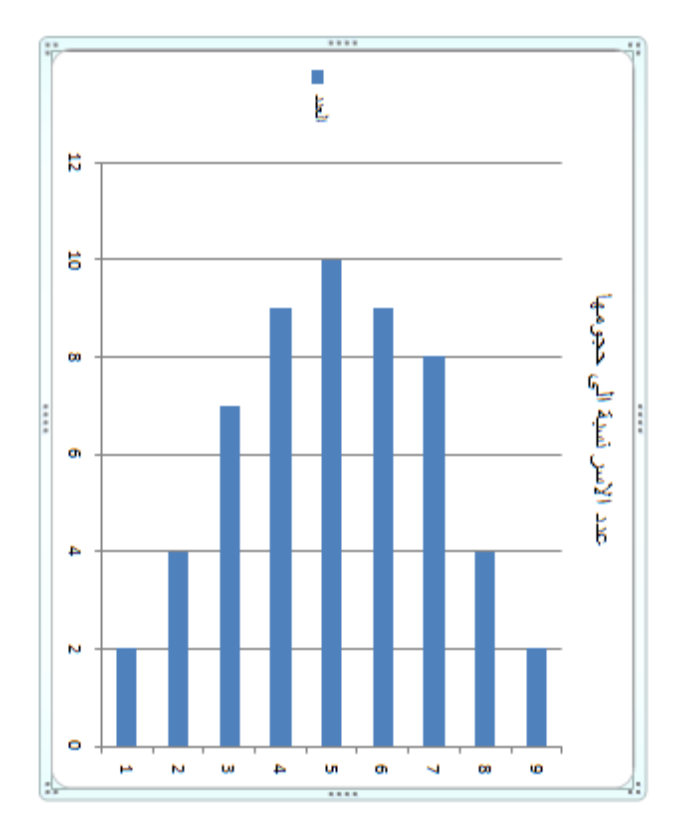

# **Test for Normality in SPSS**

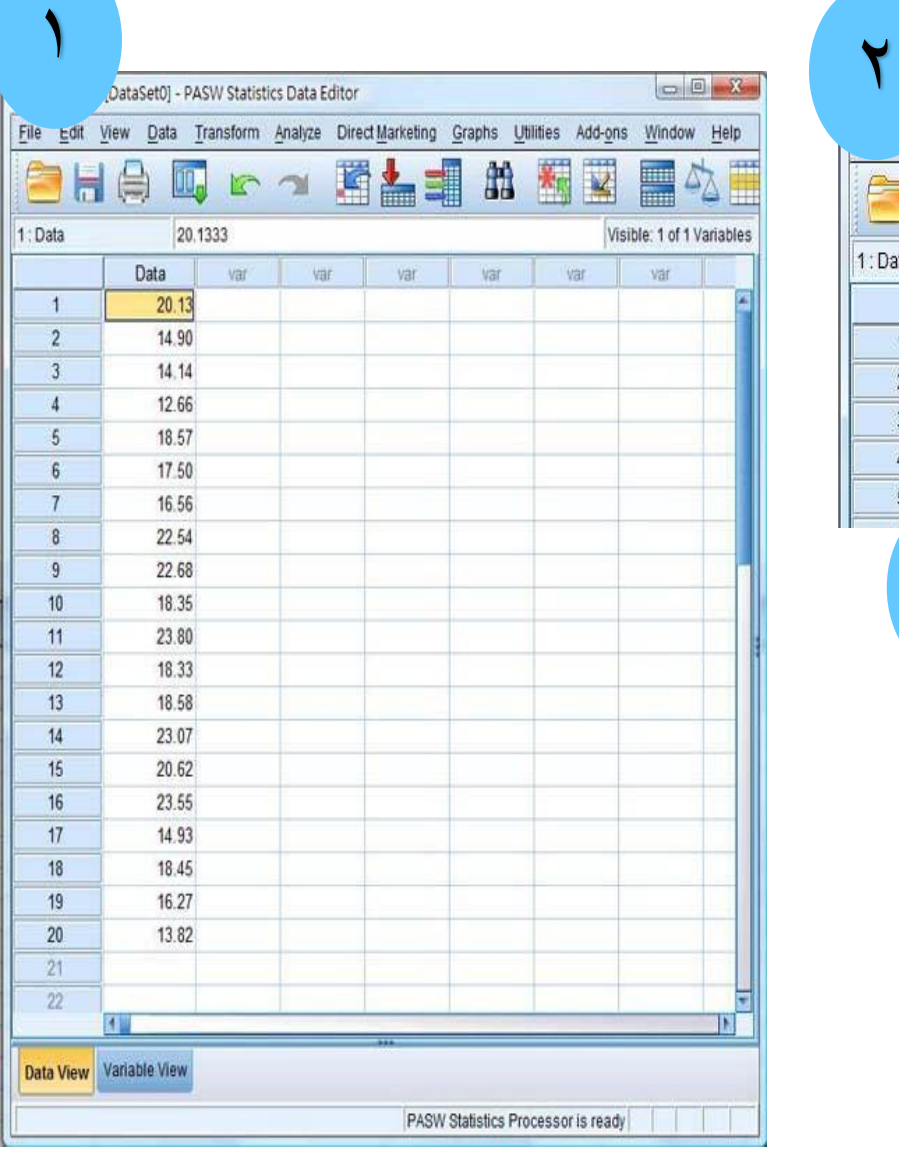

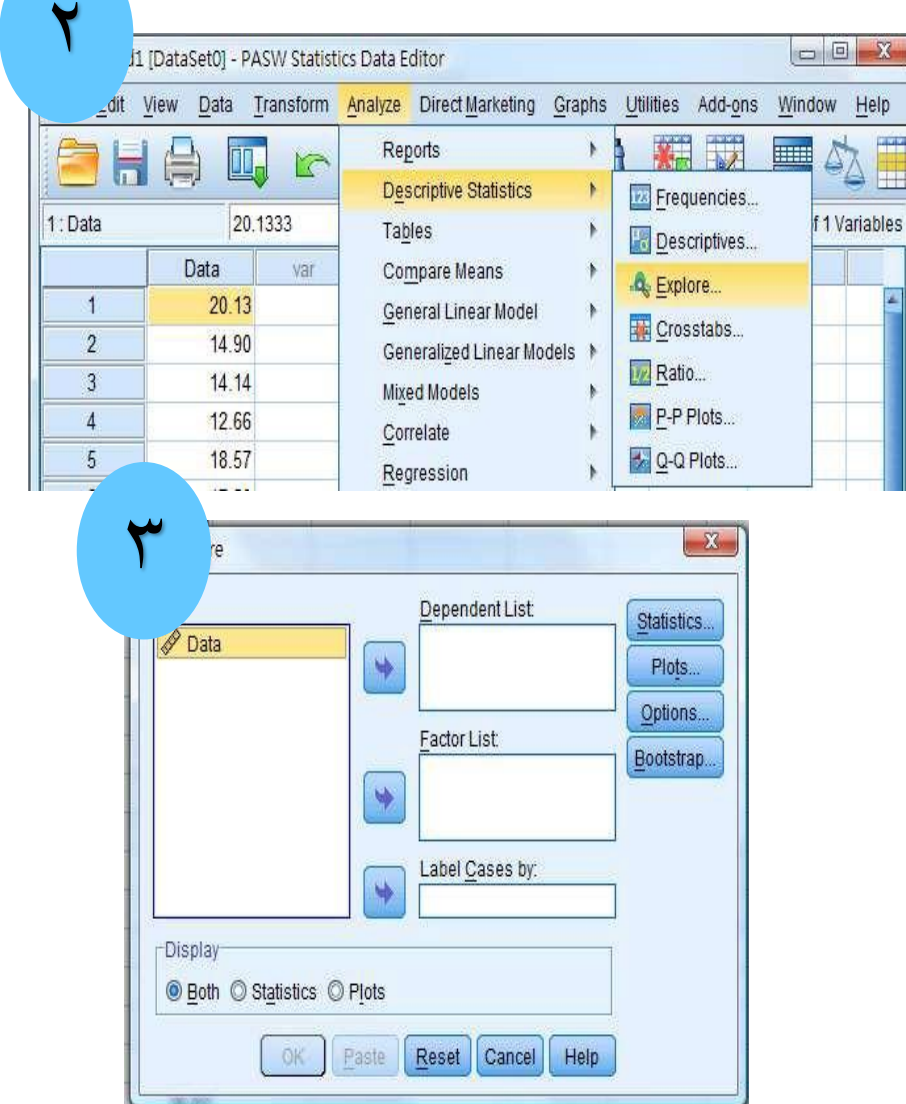

# **Test for Normality in SPSS**

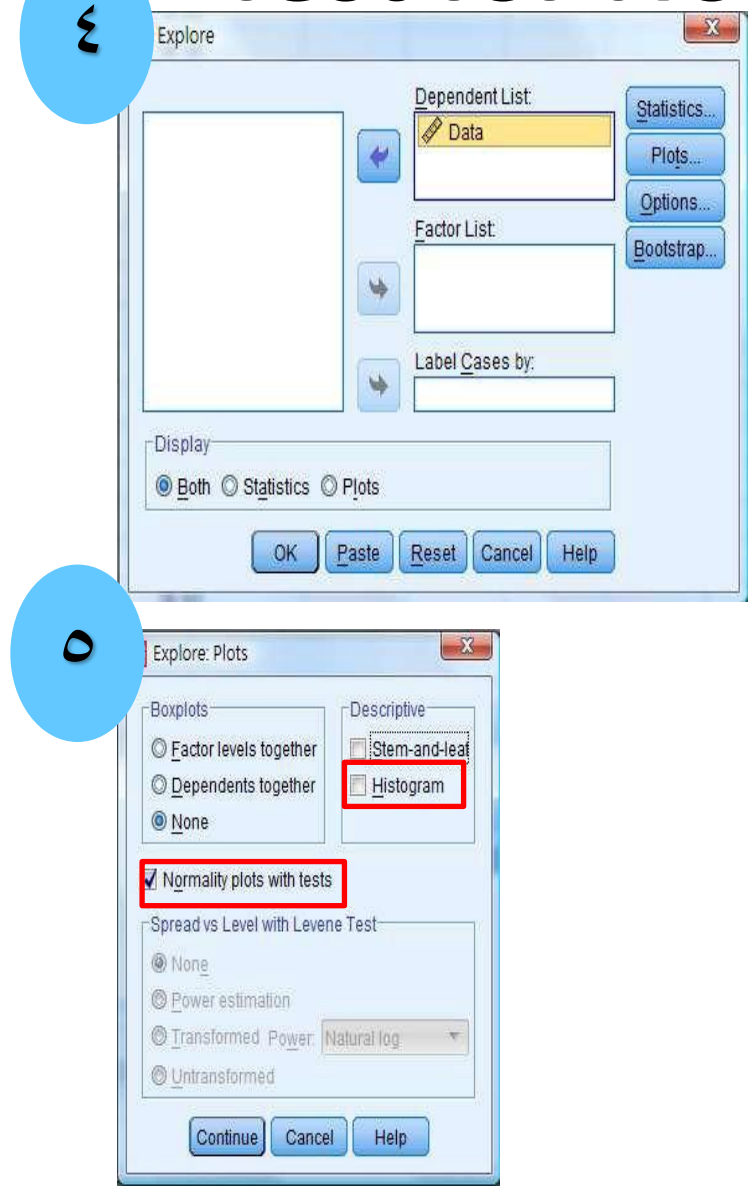

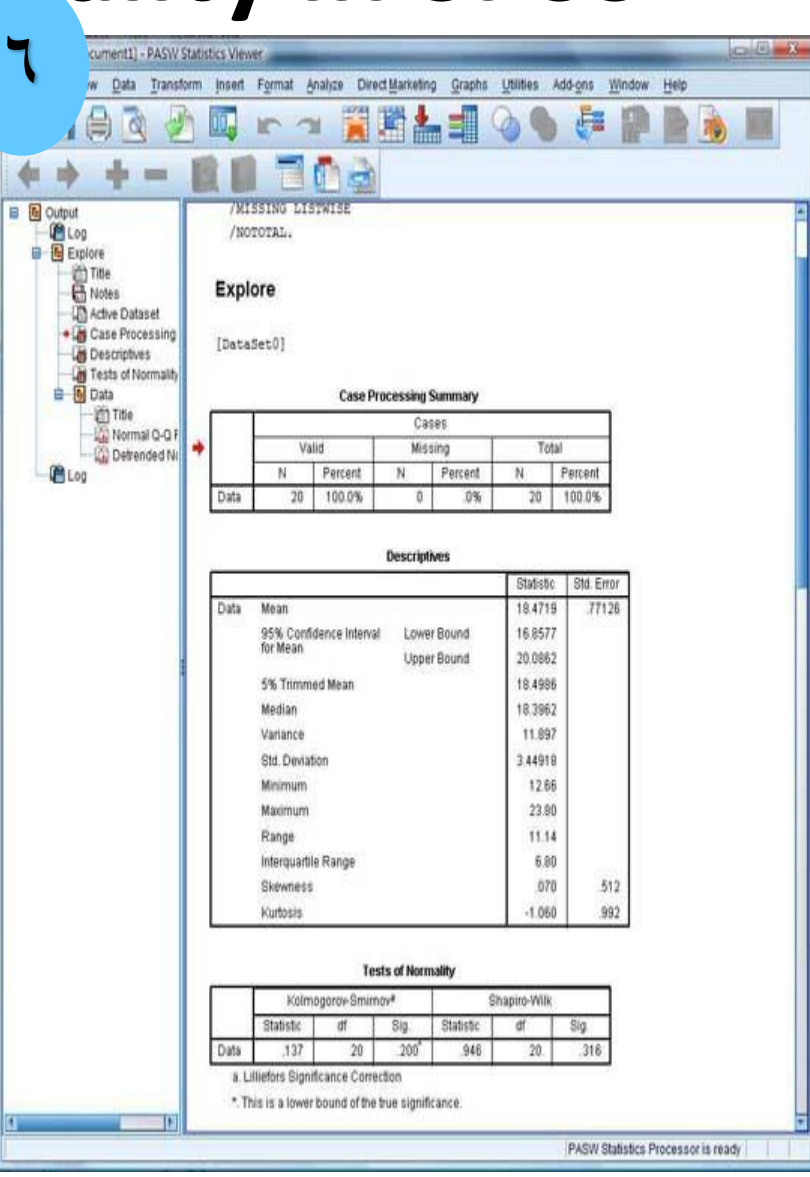

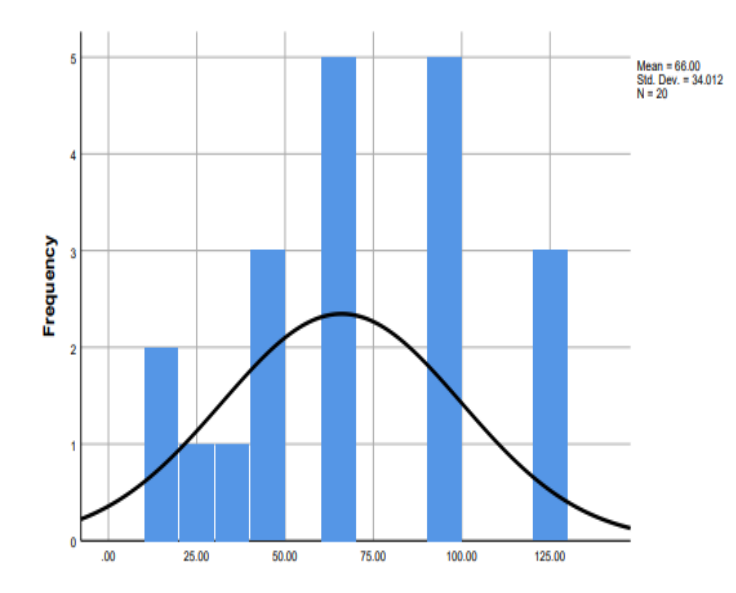

### **Tests of Normality**

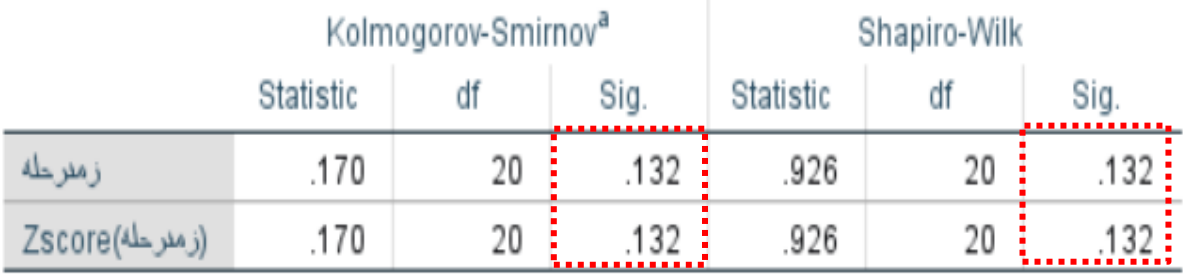

a. Lilliefors Significance Correction

One Sample Test اختبار عينة واحدة

- يستعمل هذا االختبار للمقارنة بين متوسط عينة بمتوسط مجتمع أو معيار محدد
	- يجب ان تكون البيانات من النوع الكمي
	- يجب ان يخضع المتغير للتوزيع الطبيعي

## **طرق االختبار المعلمية Test Parametric**

**اختبار متوسط عينة واحدة** 

• نختبر فرضية العدم )عدم وجود فرق حقيقي(، والفرض البديل )وجود فرق حقيقي( على مستوى معنوية 5% أي مستوى ثقة 95%

$$
H_0: \mu = \mu_0
$$
  

$$
H_1: \mu \neq \mu_0
$$

مثال

- اذا كان معيار مسافة الوصول الى المدرسة في المجمعات السكنية 500 متر ؛ فكيف يتم اختبار مسافة الوصول الى المدرسة في مجمعات سكنية متعددة ؟
	- الفرضية االحصائية:

$$
H_0: \mu_1 = 500
$$
  

$$
H_1: \mu_1 \neq 500
$$

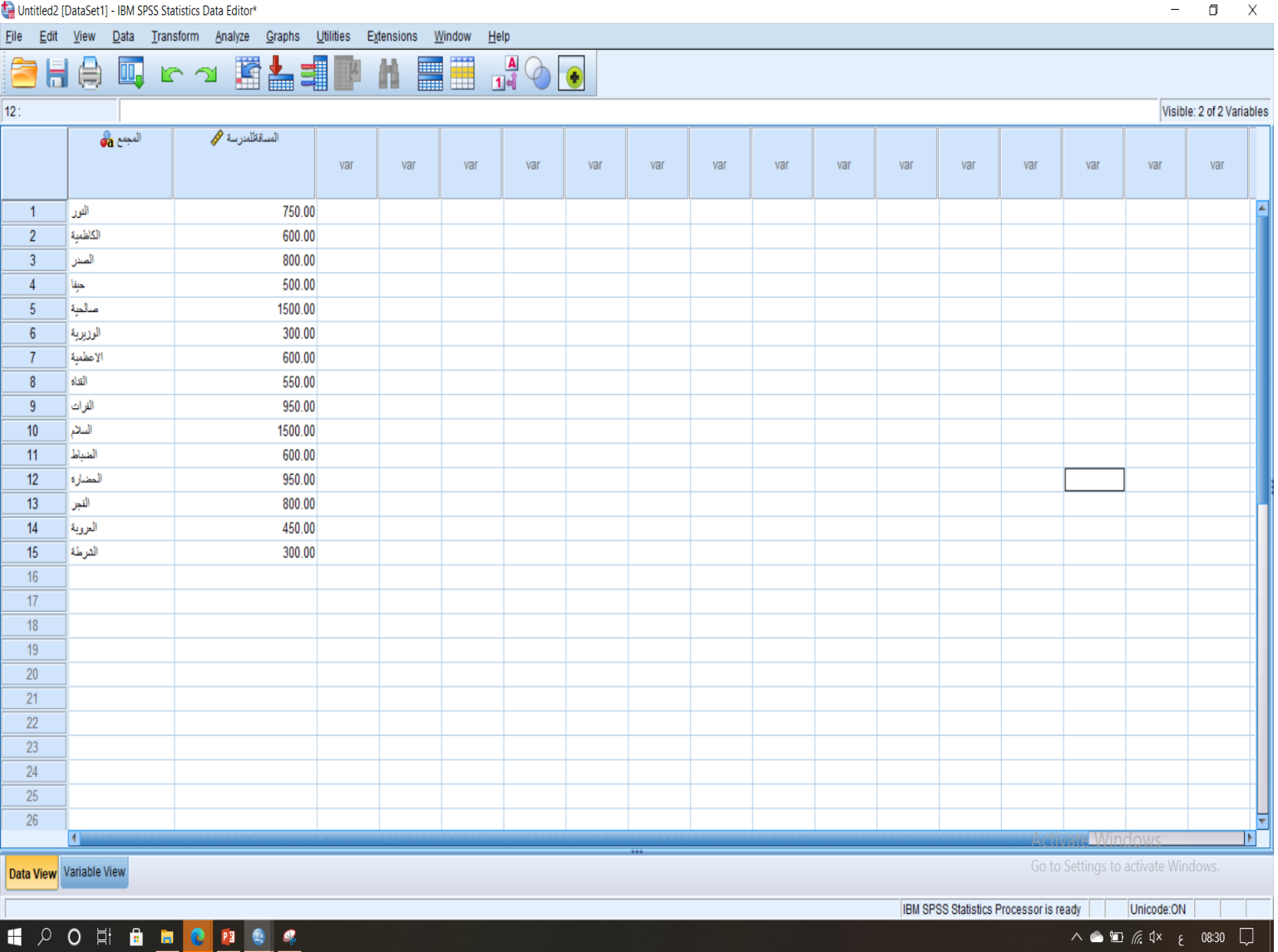

**COL** 

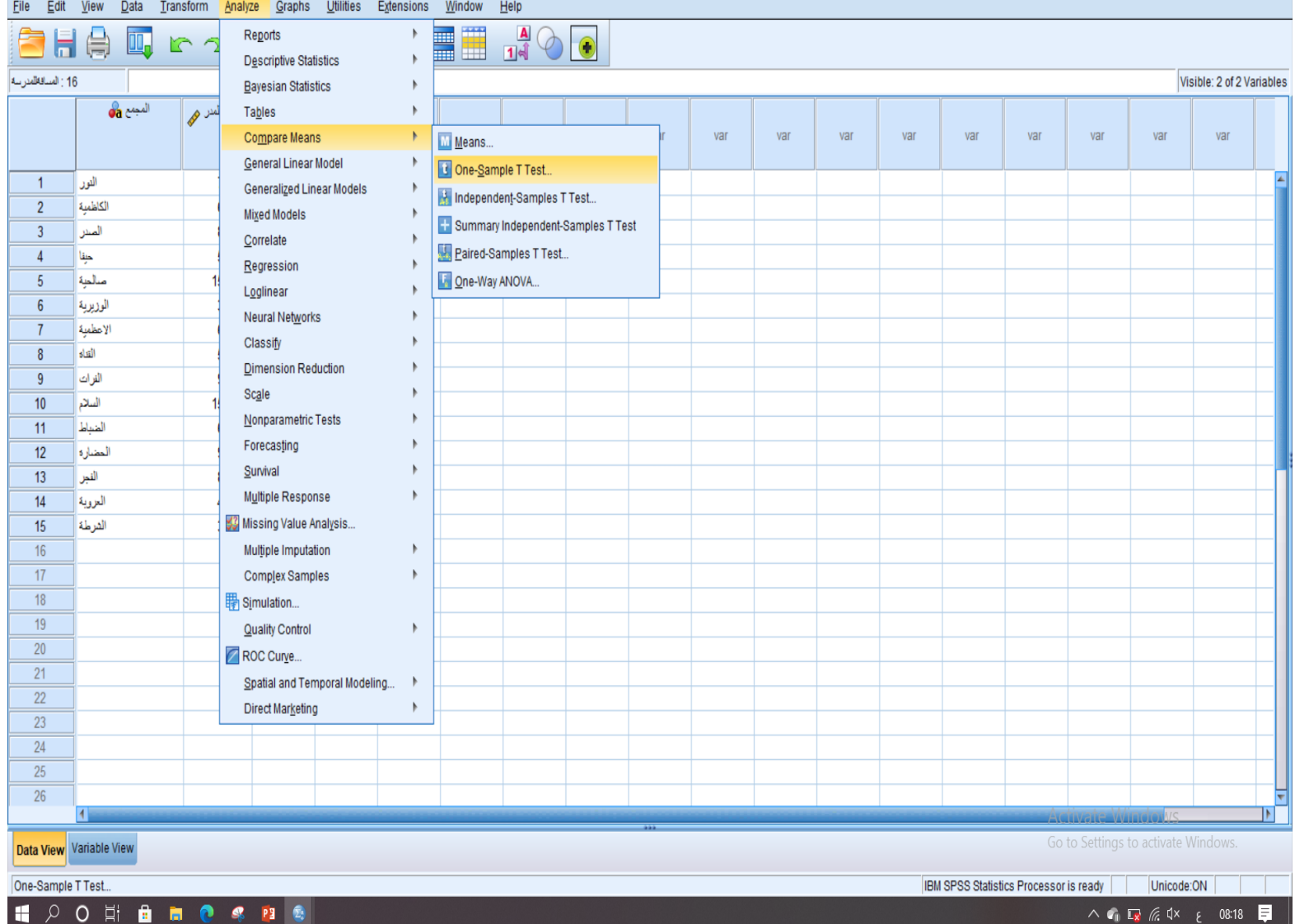

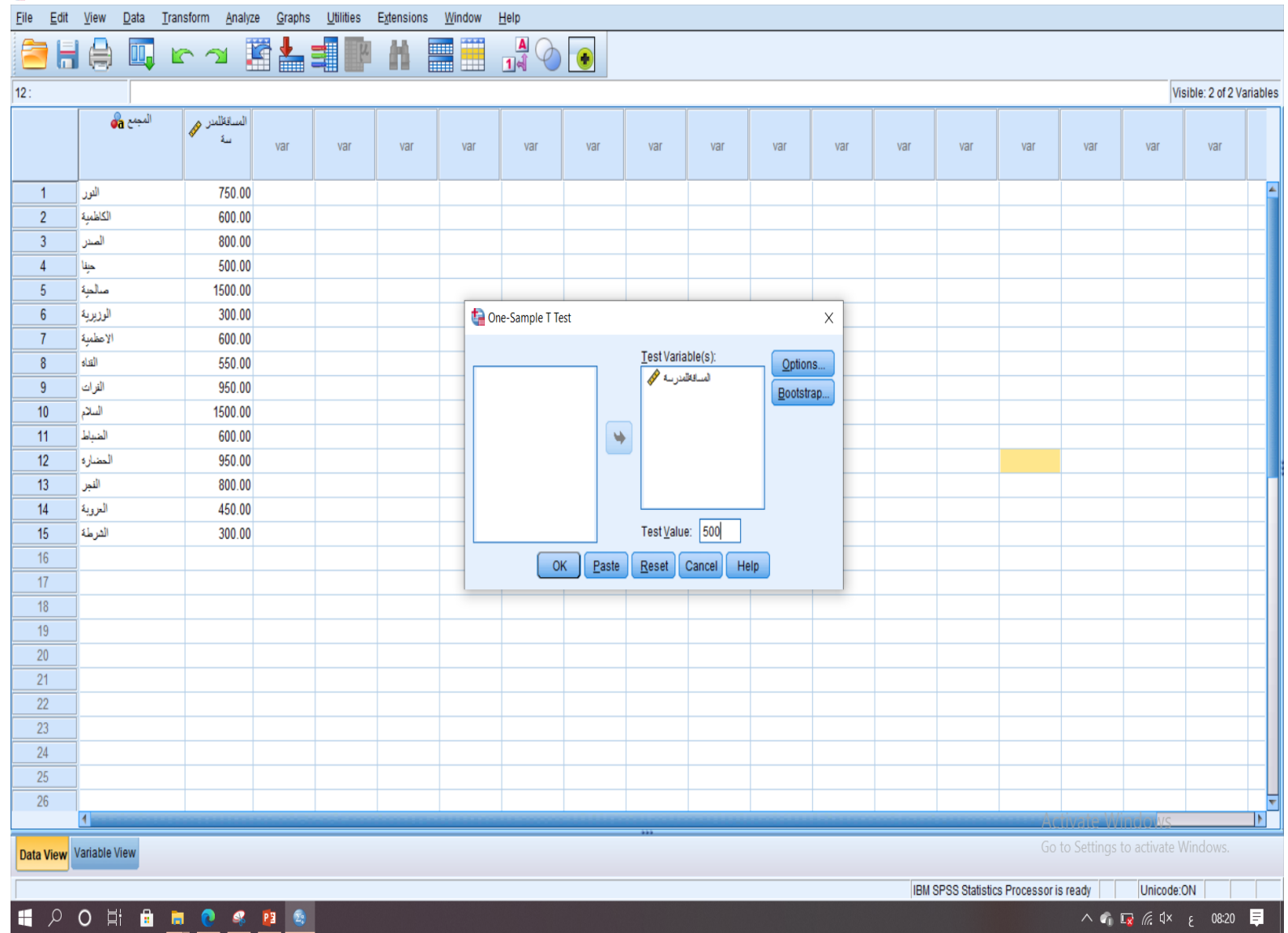

Untitled2 [DataSet1] - IBM SPSS Statistics Data Editor\*

 $\qquad \qquad -\qquad \qquad \Box \qquad \times$ 

**BROSPS** 

H 2 0 ¤

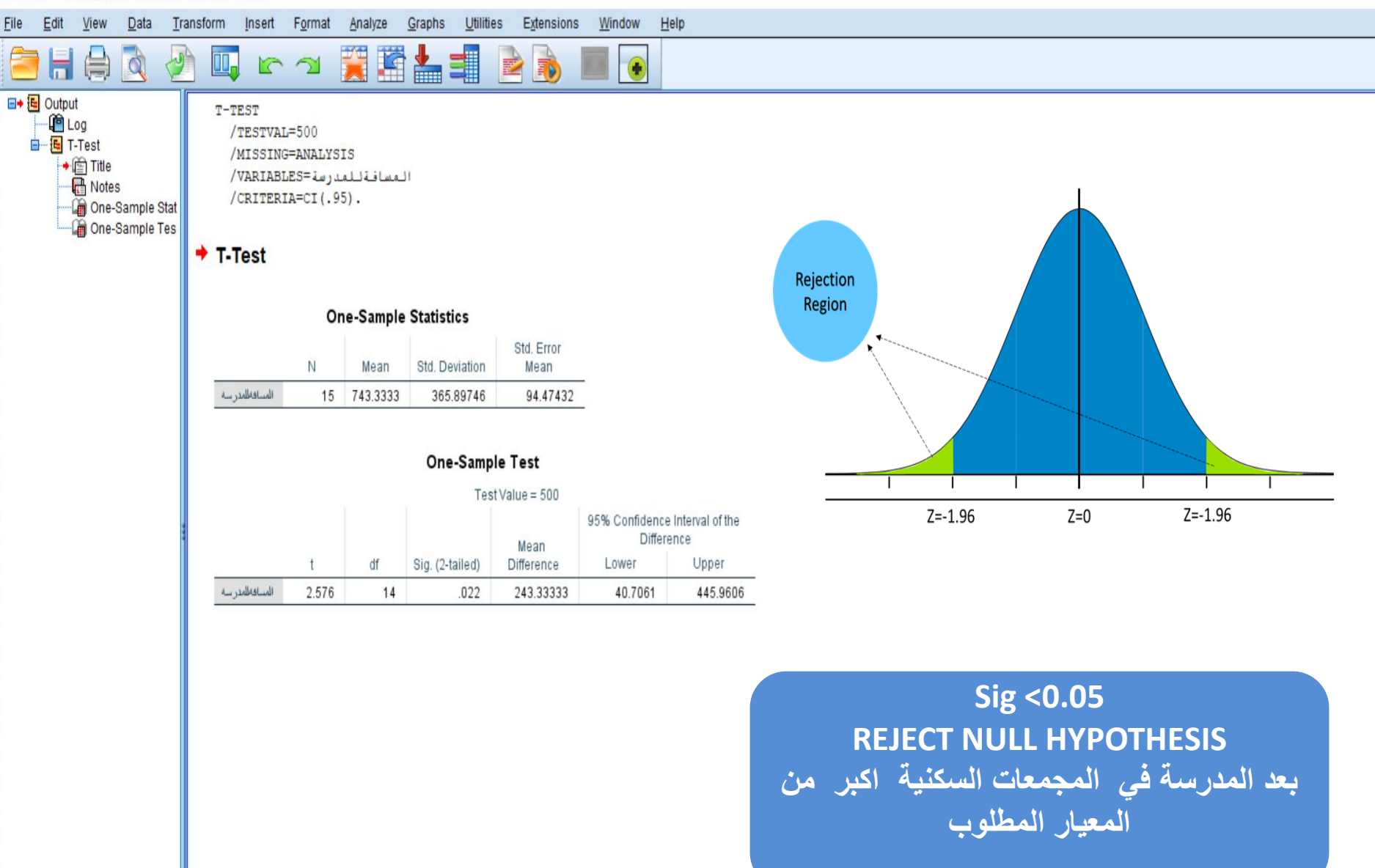

**Activate Windows** Go to Settings to activate Windows.

IRM SPSS Statistics Processor is ready Linicode:ON

**مثال عن : أسس ومعايير اإلسكان الحضري**

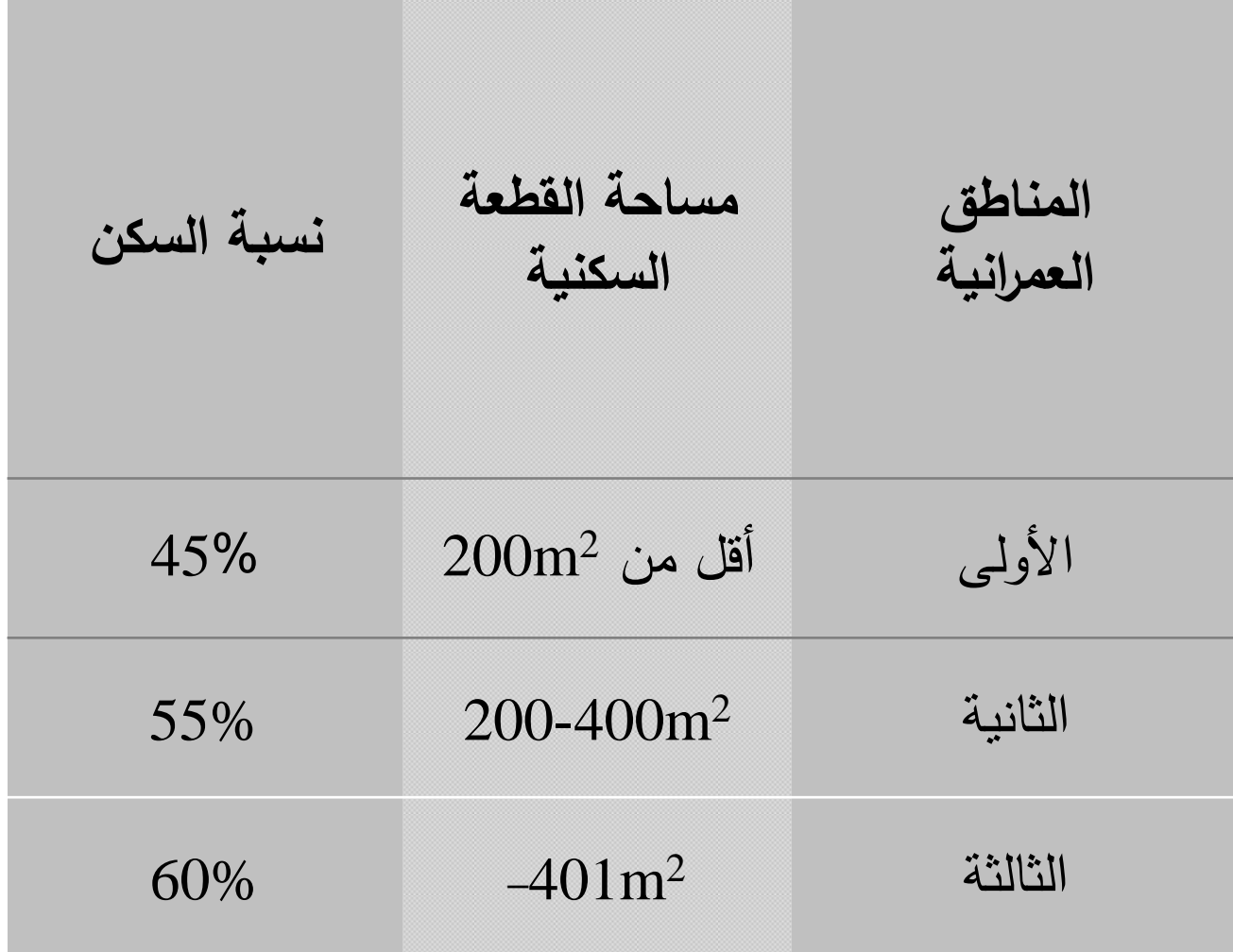

**مثال اخر: الجدول االتي يبين نسب استعمال االرض السكنية بثالثة تصاميم مختلفة المساحات:** 

 $M_{\nu}$ 

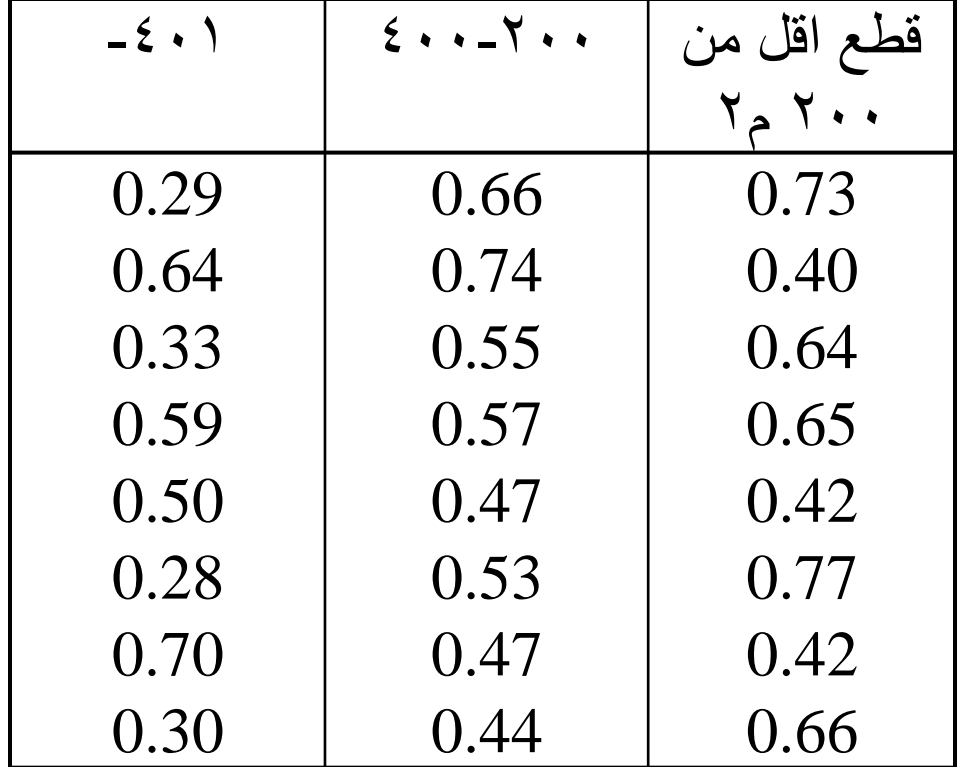

اختبار عينة واحدة لتصاميم القطع السكنية أقل من 200 م2

• **)فرضية العدم(**

### $Ho: \mu = 0.45$

• **)الفرضية البديلة(**

### **H1 : µ ≠ 0.45**

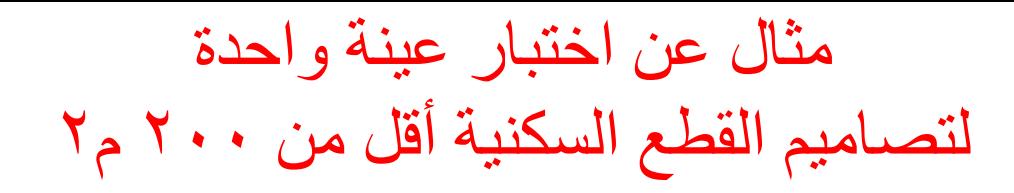

### **One-Sample Statistics**

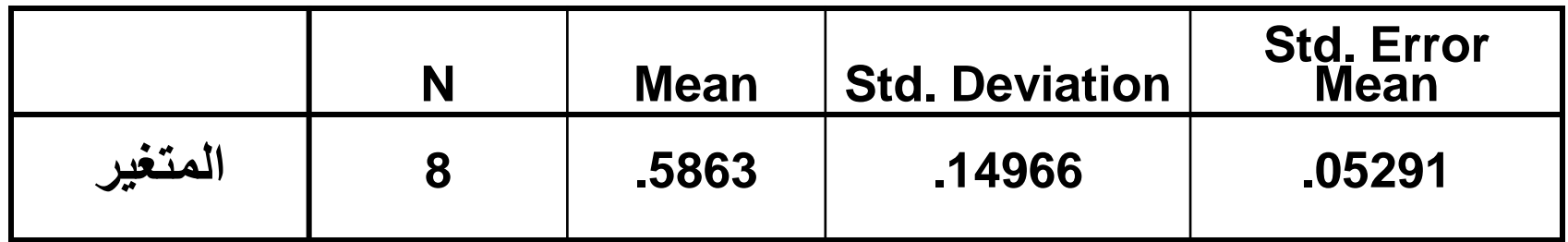

#### **One-Sample Test**

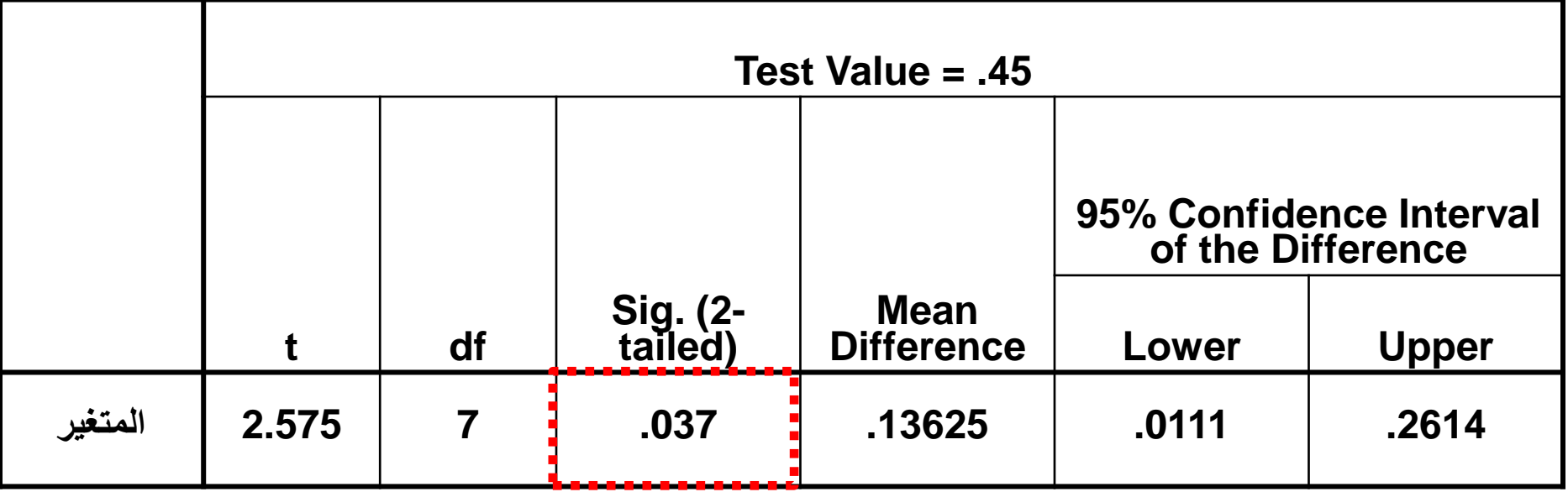

# **طرق االختبار المعلمية Test Parametric**

- **ثانيا: اختبارات الفروق بين متوسطي عينتين مستقلين**
	- في هذه الحالة نأخذ عينتين عشوائيتين من المجتمعين
- وإذا كان المطلوب اختبار فرضية العدم لى مستوى معنوية  $\%5$ 
	-
- **<sup>0</sup> فرضية العدم H : μ<sup>1</sup> = μ<sup>2</sup> <sup>1</sup> فرضية البديل H : μ<sup>1</sup> ≠ μ2**

مثال:

خطوات اختبار الفرق بين عينتين لتصاميم المحالت السكنية

**الحل: لتنفيذ ذلك نتبع الخطوات التالية:**

**-1 نضع الفرضيات: <sup>0</sup> فرضية العدم H : μ<sup>1</sup> = μ<sup>2</sup> <sup>1</sup> فرضية البديل H : μ<sup>1</sup> ≠ μ<sup>2</sup>**

**-2 نع رف متغير)نسبة االراضي السكنية لمساحات القطع اقل من 200م2( ومتغير)نسبة االراضي السكنية لمساحات القطع 200 الى 400م2(** 

### -4 من شريط القوائم نختار

Analyze →Compare mean→ Independent Samples T test فيظهر صندوق حوار tes-T Samples Independent الذي نقوم بترتيبه كما يلي:

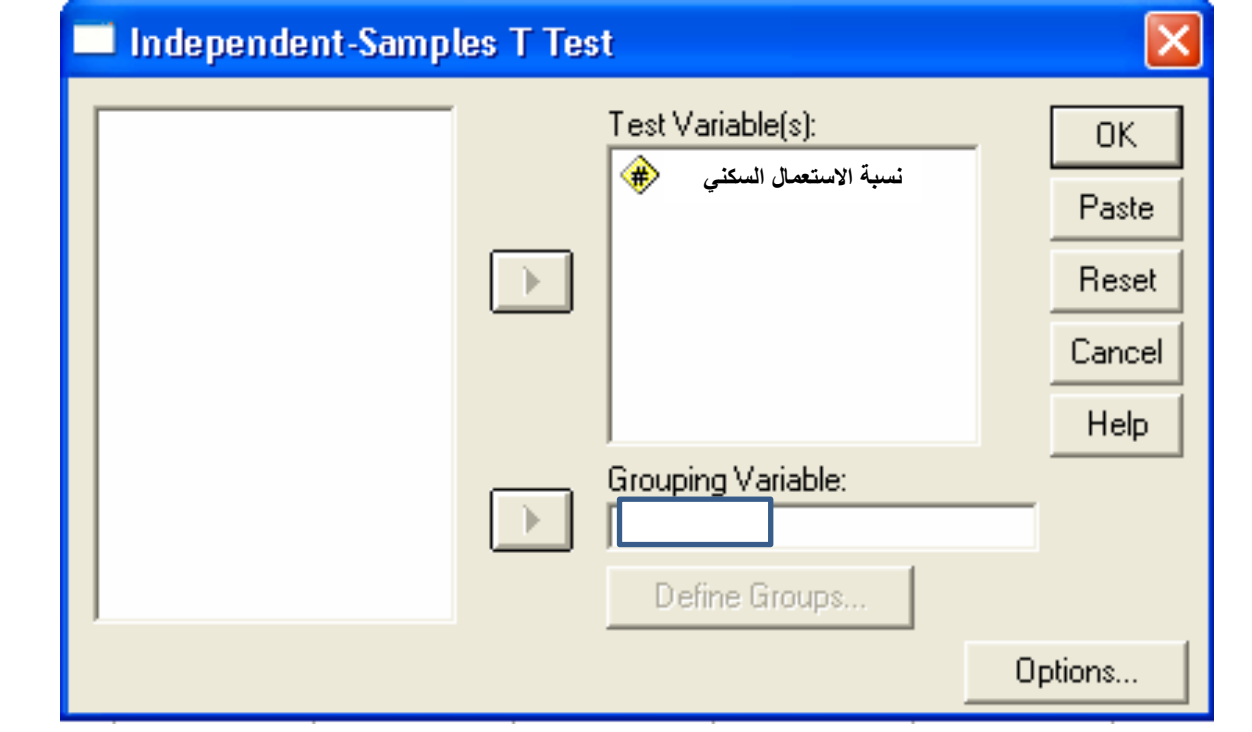

النتائج

#### **Group Statistics**

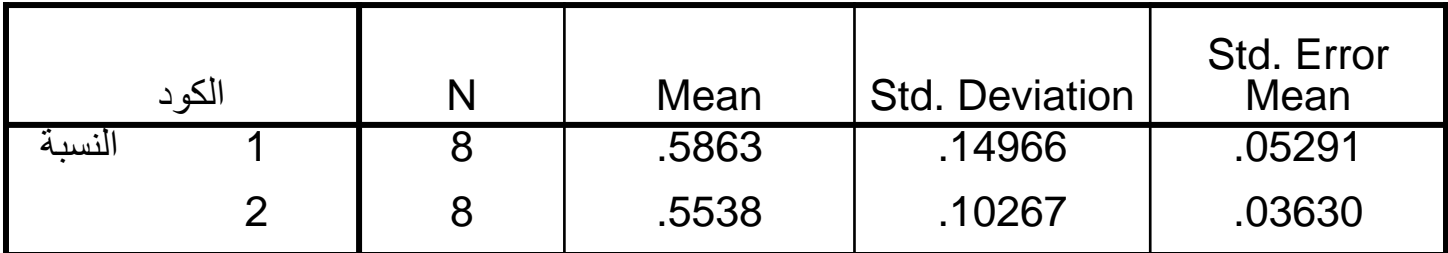

#### **Independent Samples Test**

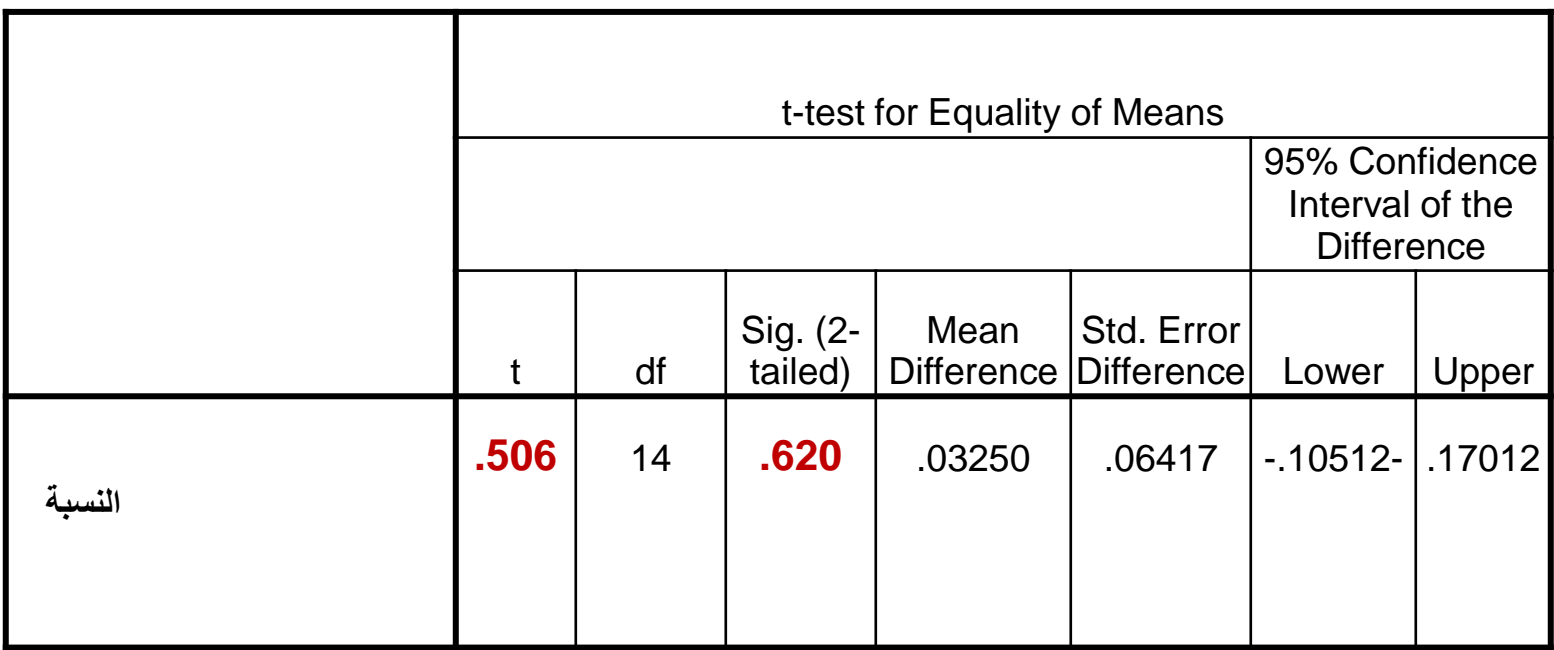

**اذا كانت قيمة sig تساوي 0.620 وهي < من 0.05 فنقبل فرضية العدم: أي ال توجد فروق معنوية بين متوسطي نسب استعمال االرض السكنية في التصميمين.**

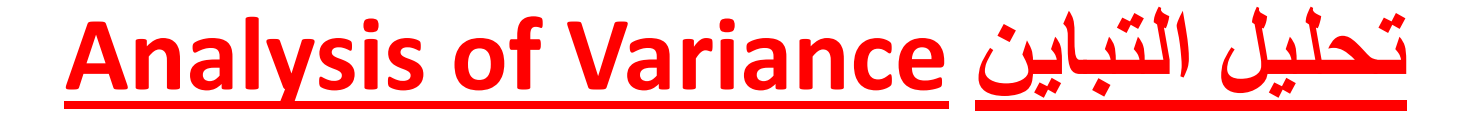

• يستعمل تحليل التباين الختبار فرض إن متوسطات أكثر من عينتين متساوية أو مختلفة عندما تكون المجتمعات مستقلة وموزعة توزيعا طبيعيا.

### **مثال عن تحليل التباين(ANOVA (Variance of Analysis**

ً • الختبار وجود فروقات بين ثالث مجتمعات او اكثر.. إذا فمثال أردنا اختبار ما إذا كانت هناك فروق بين ثالثة أنواع من التصاميم لمحالت سكنية استنادا الى معايير االسكان ً الحضري ، ويكون المطلوب بحث ما إذا كانت هذه مثال التصاميم لها اختالفات جوهرية في نسب استعمال االرض السكنية، ام ال.

• فرضية العدم:

$$
H_0: \mu_1 = \mu_2 = \ldots = \mu_r
$$

• مقابل الفرضية البديلة:

*H1: µ1 # µ<sup>2</sup> # µ<sup>3</sup>*

**الحل العملي:**

- **SPSS STEP BY STEP**
- **Analyze** → **Compare Means** → **One-Way ANOVA**

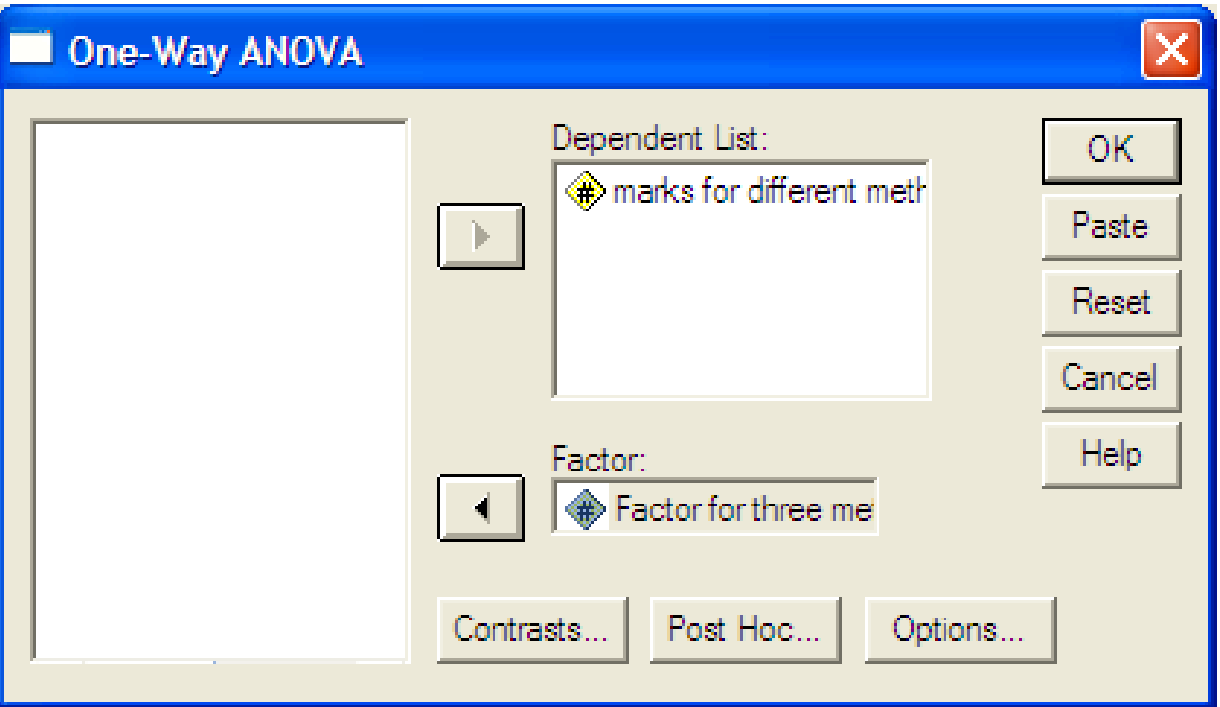

#### **ANOVA**

#### **النسبة**

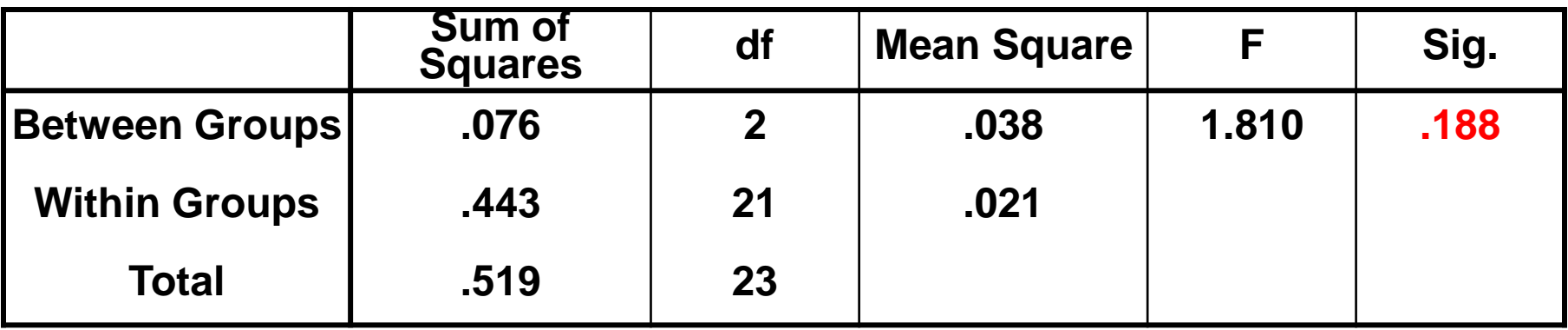

**من النتائج أعاله نستنتج ما يلي:** 1.81 = F، 0.188 = .Sig وبالتالي نقبل الفرضية التي تنص على أنه ال يوجد فروق بين متوسطات طرق التصميم الثلاثة ونستنتج أنه يوجد دليل كافٍ على أن متوسطات نسب  $\frac{1}{2}$ استعماالت االرض السكنية كلها متساوية، وذلك باستخدام مستوى معنوية .0.05

مثال عن التفاعل االجتماعي

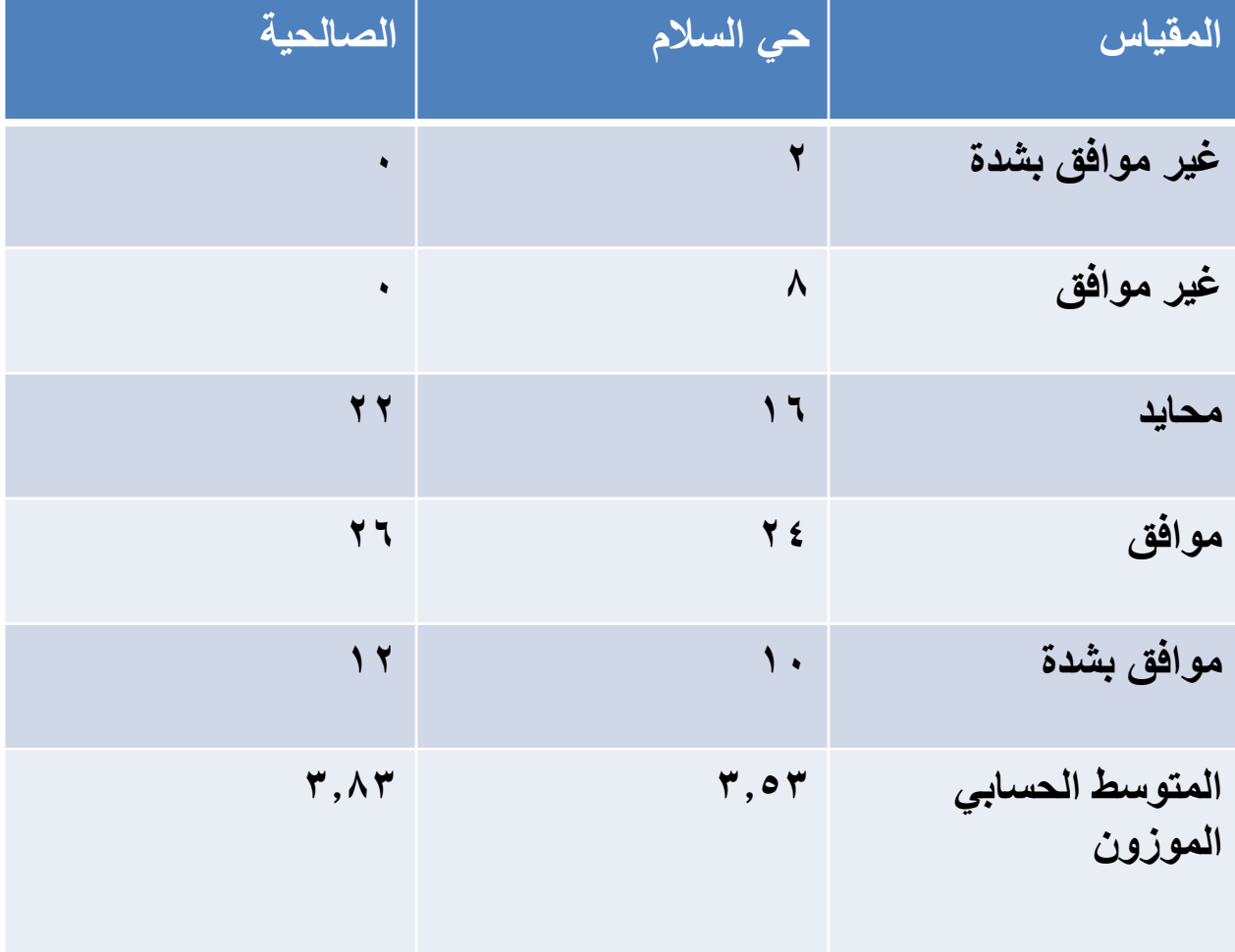

الإختبارات المعلمية واللامعلمية

## **Parametric test and non-parametric test**

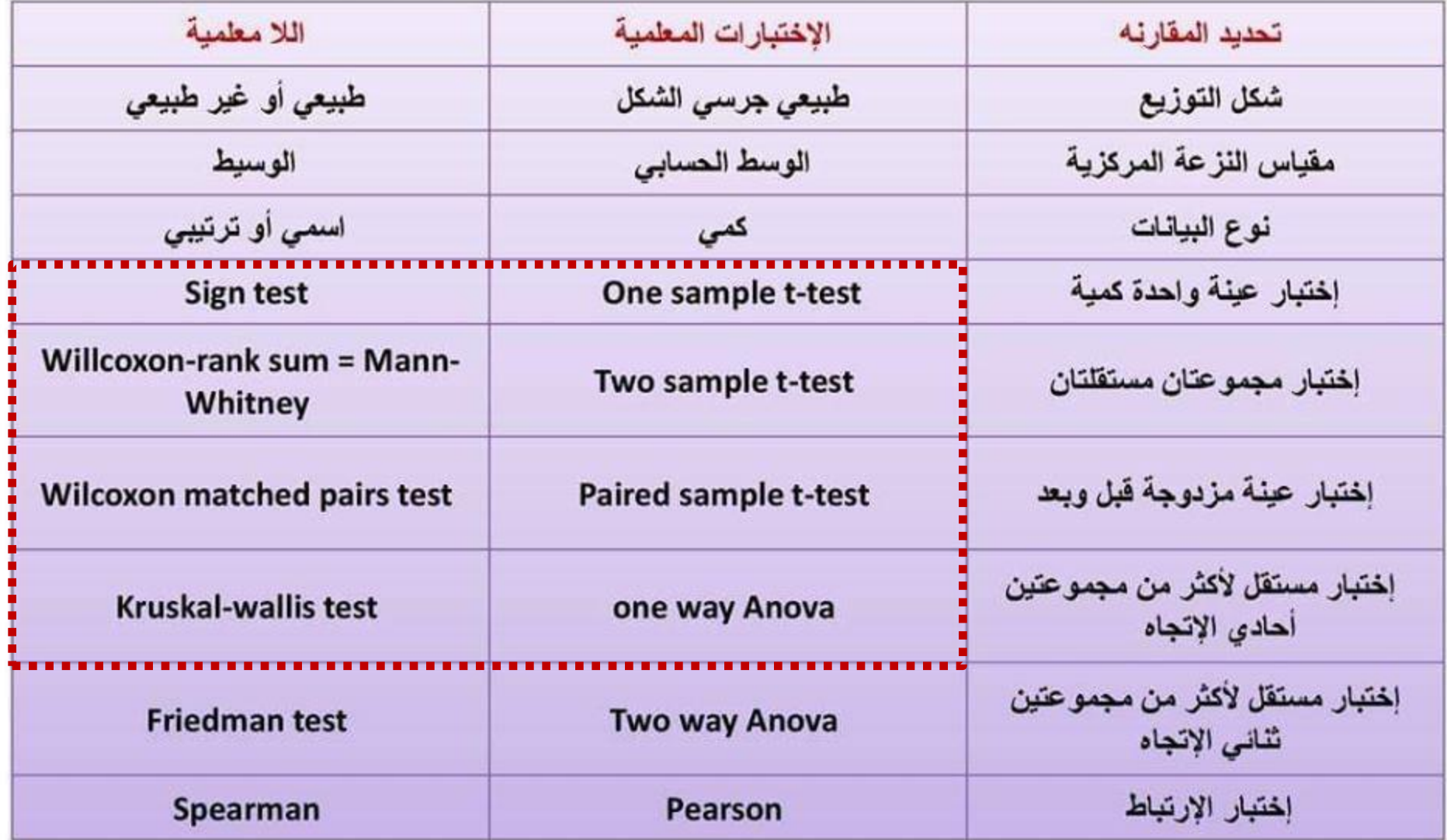

**مثال:في دراسة التفاعل االجتماعي لمحلة سكنية 70 استمارة للساكنين الجدد في الوقت الحاضر 30 استمارة للساكنين القدامى بسؤالين عن وقت االنشاء وفي الوقت الحاضر** 

توزيع التكرارات الملاحظة ونسبها المئوية للمتطلب الاجتماعي – التفاعل الاجتماعي للفترات

المبحوثة (الوقت الحاضر ، وقت الإنشاء، والوقت الحاضر من القدامي)

| النسبة المنوية | التكران | مستوى الاستجابة | اللثرة          | المتطلب الاجتماعي |
|----------------|---------|-----------------|-----------------|-------------------|
| 42.9           | 30      | ضعيف            | الوقت الحاشر    | النفاعل الاجتماعى |
| 57.1           | 40      | مئربيغ          | الجند           |                   |
| 0.0            | 0       | عالى            |                 |                   |
| 10.0           | 3       | ضعيف            | وقت الإنشاء من  |                   |
| 16.7           | Š       | مترسط           | القامن          |                   |
| 73.3           | 22      | عالى            |                 |                   |
| 10.0           | 3       | ضعيف            | الوفت الحاضر من |                   |
| 76.7           | 23      | مثوبيعة         | القامى          |                   |
| 13.3           | 4       | عالى            |                 |                   |

المصدر : المسح الميداني

- استخدام الاختبار الإحصائي (اختبار مان- وتني) لمتغير التفاعل االجتماعي للمجموعتين المستقلتين )الوقت الحاضر من الجدد ووقت الإنشاء من القدامى) من جهة، و(الوقت الحاضر من الجدد والوقت الحاضر من القدامى)من جهة أخرى.
	- واختبار ولكوكسن )للمجموعتين المترابطتين (استجابات وقت الإنشاء من القدامى والوقت الحاضر من القدامى.

# ادخال البيانات للمجموعات المستقلة

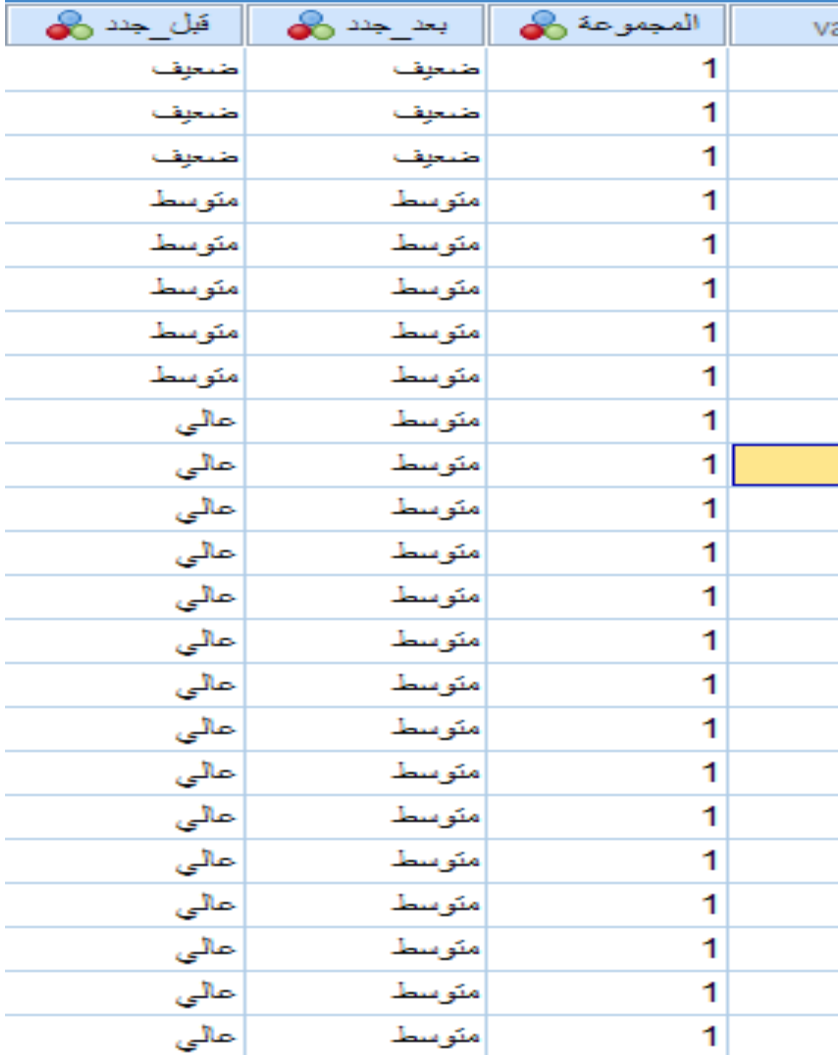

# ادخال البيانات للمجموعات المترابطة

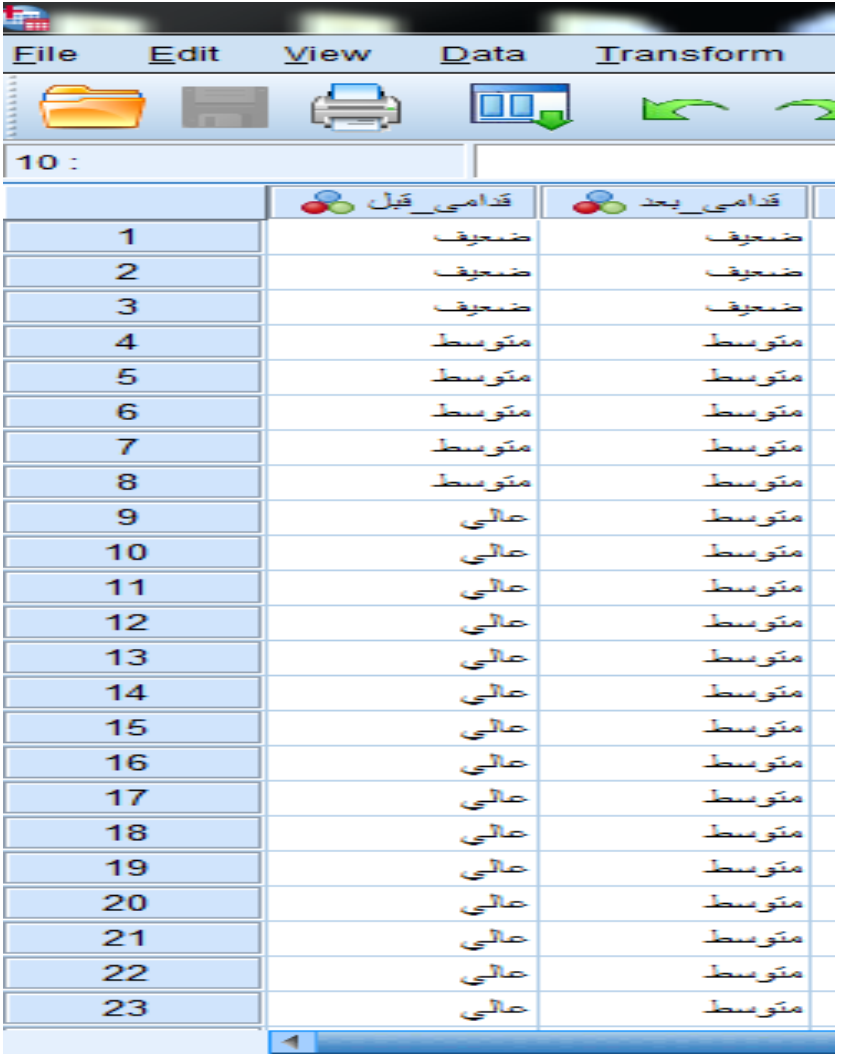

Data View Variable View

المطلوب

- .1 ايجاد اختبار بين الوقت الحاضر الجدد ووقت االنشاء من القدامى.
- .2 ايجاد اختبار بين الوقت الحاضر الجدد والوقت الحاضر من القدامى.
- .3 ايجاد اختبار بين وقت االنشاء من القدامى والوقت الحاضر من القدامى.

المتوسطات الحسابية

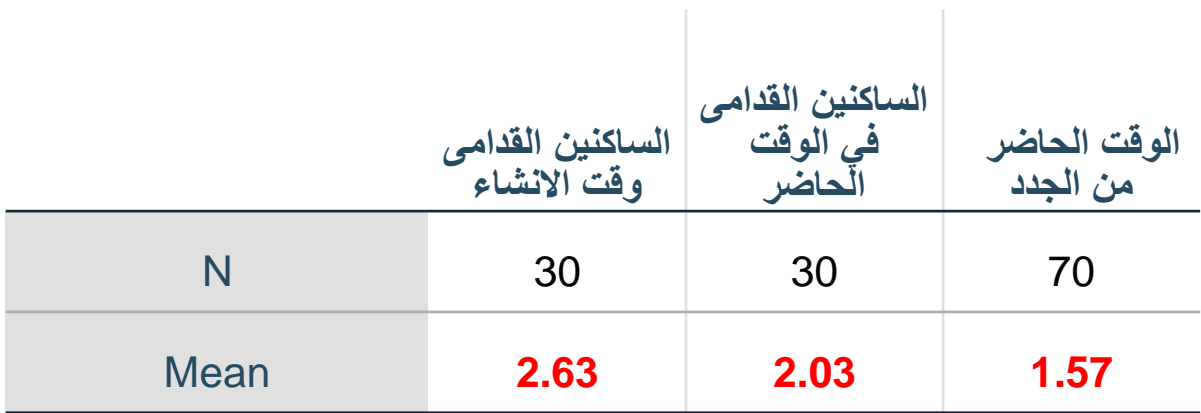

**نتائج مثال التفاعل االجتماعي**

نتائج اختبارات المعنوية الخاصة بمتغير الـ (التفاعل الاجتماعي)

| <b>Wilcoxon Signed</b><br><b>Ranks Test</b>          |          |                                                   | Mann Whitney U test | الافتبار الإهصائى                                     |          |                                |
|------------------------------------------------------|----------|---------------------------------------------------|---------------------|-------------------------------------------------------|----------|--------------------------------|
| وقت الإنشاء من القدامي<br>والوقت الحاضر من القدامي   |          | الوقت الحاضر من الجند<br>والوقت الحاضر من القدامي |                     | الوقت الحاضر من الجند<br>ووقت الإنشاء من القدامى      |          | مجموعتي الاختبار               |
| Asymp.<br>$\text{Sig.}^{\text{(t)}}$<br>$(2-tailed)$ | Z        | Asymp.<br>$\text{Sig.}^{(1)}$<br>(2-tailed)       | Z                   | Asymp.<br>$\mathrm{Sig}$ . $\mathrm{C}$<br>(2-tailed) | Z        | إحصاءة الاختبار ومسئوى الدلالة |
| 0.000                                                | $-4.243$ | 0.000                                             | $-3.783$            | 0.000                                                 | $-6.358$ | التفاعل الاجتماعي              |

المصدر : نتائج برنامج SPSS

**قيمة االخنبارات جميعها = 0.000 وهي تدل على رفض فرضبة العدم ، أي أن هناك فرق حقيقي وجوهري بين المتغيرات المذكورة في أعاله**

التفسير التخطيطي

• ان التغييرات الحاصلة في المحلة السكنية بعد مدة من الزمن بسبب تقسيم الوحدات السكنية أدت الى زيادات سكانية وسكنية أكثر مما هو مخطط له، كما أن التغيرات االجتماعية واالقتصادية وسكن الغرباء وتغيرات في النسيج االجتماعي كلها عوامل أدت الى انخفاض مستوى التفاعل االجتماعي في المحلة في الوقت الحاضر عما كانت عليه في وقت انشاء المحلة..

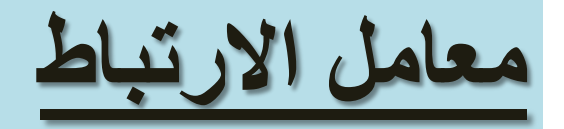

### من أساليب التحليل الإحصائي للبيانات وهو مقياس يوضح العلاقة بين متغيرين أو أكثر.

## **رسم شكل االنتشار**

يعطي شكل االنتشار فكرة سريعة عن قوة واتجاه عالقة االرتباط بين متغيرين، فيتم تحديد قيم أحد المتغيرين على المحور األفقي والمتغير االخر على المحور الرأسي. وتحدد النقاط التي ،تشكل أزواج القيم إحداثياتها. والشكل الناتج بعد تحديد جميع النقاط هو شكل االنتشار.

#### Correlation **Relationship Between Two Quantities** Such That When One Changes, the Other Does

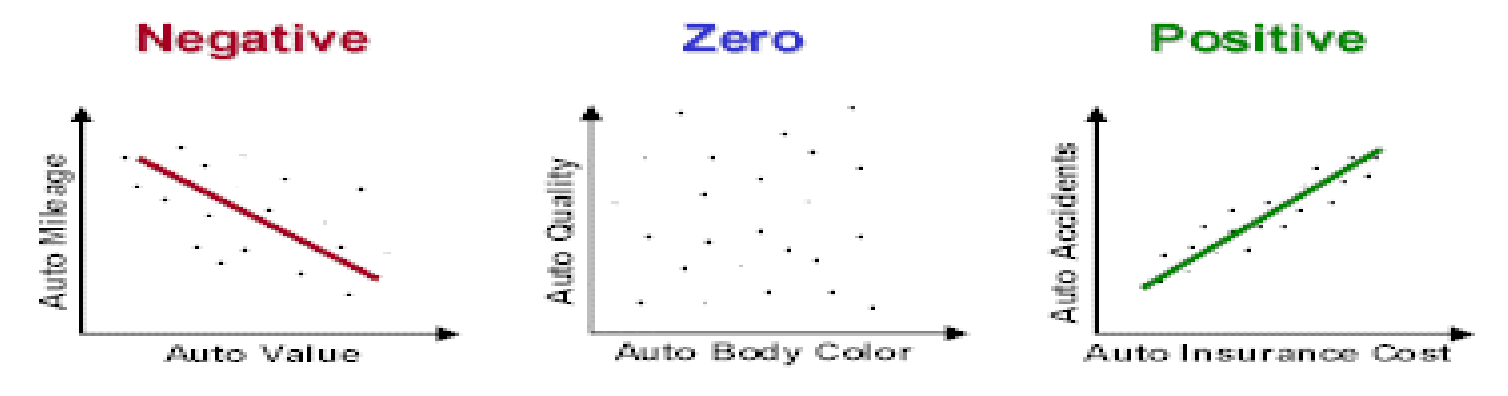

• درجات قوة االرتباط

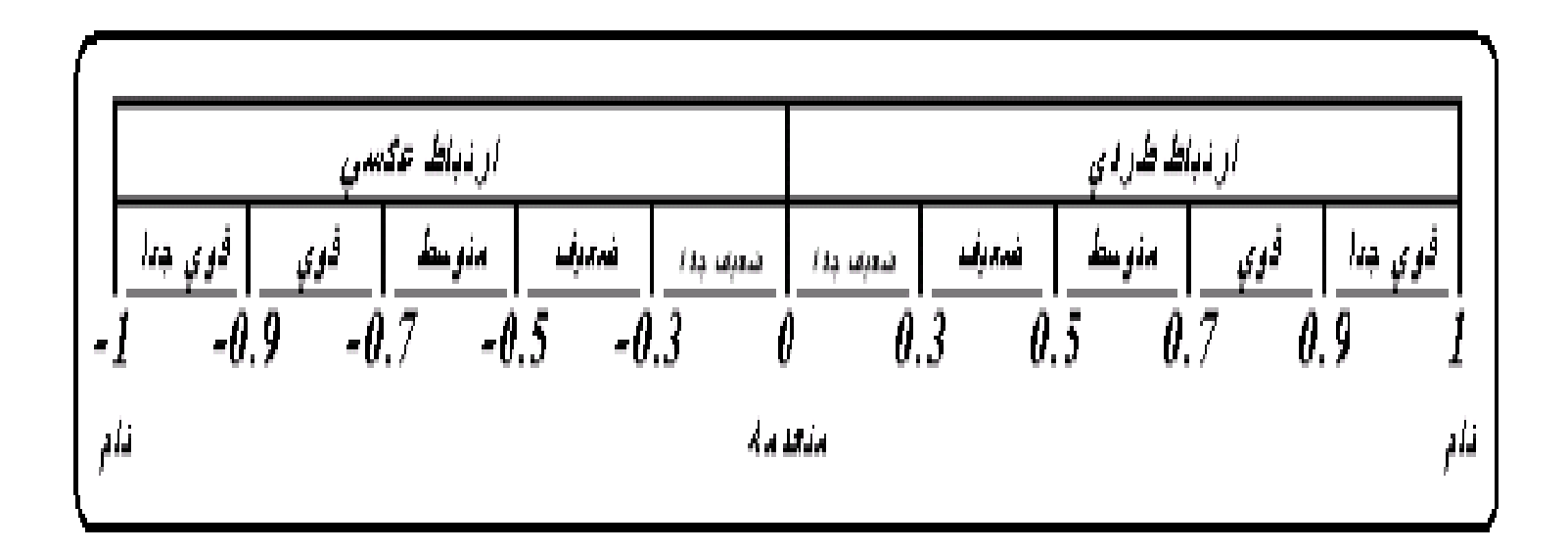

الانحدار الخطي البسيط Simple Linear Regression

• في تحليل االنحدار البسيط، نجد أن الباحث يهتم بدراسة العالقة الدالية أي أثر أحد المتغيرين ويسمى بالمتغير (التوضيحي )، على المتغير الثاني ويسمى بالمتغير المعتمد، ثم يمكن عرض نموذج االنحدار الخطي في شكل معادلة خطية من الدرجة الأولى، تعكس المتغير التابع كدالة في المتغير التوضيحي.

االنحدار الخطي المتعدد Regression Linear Multiple

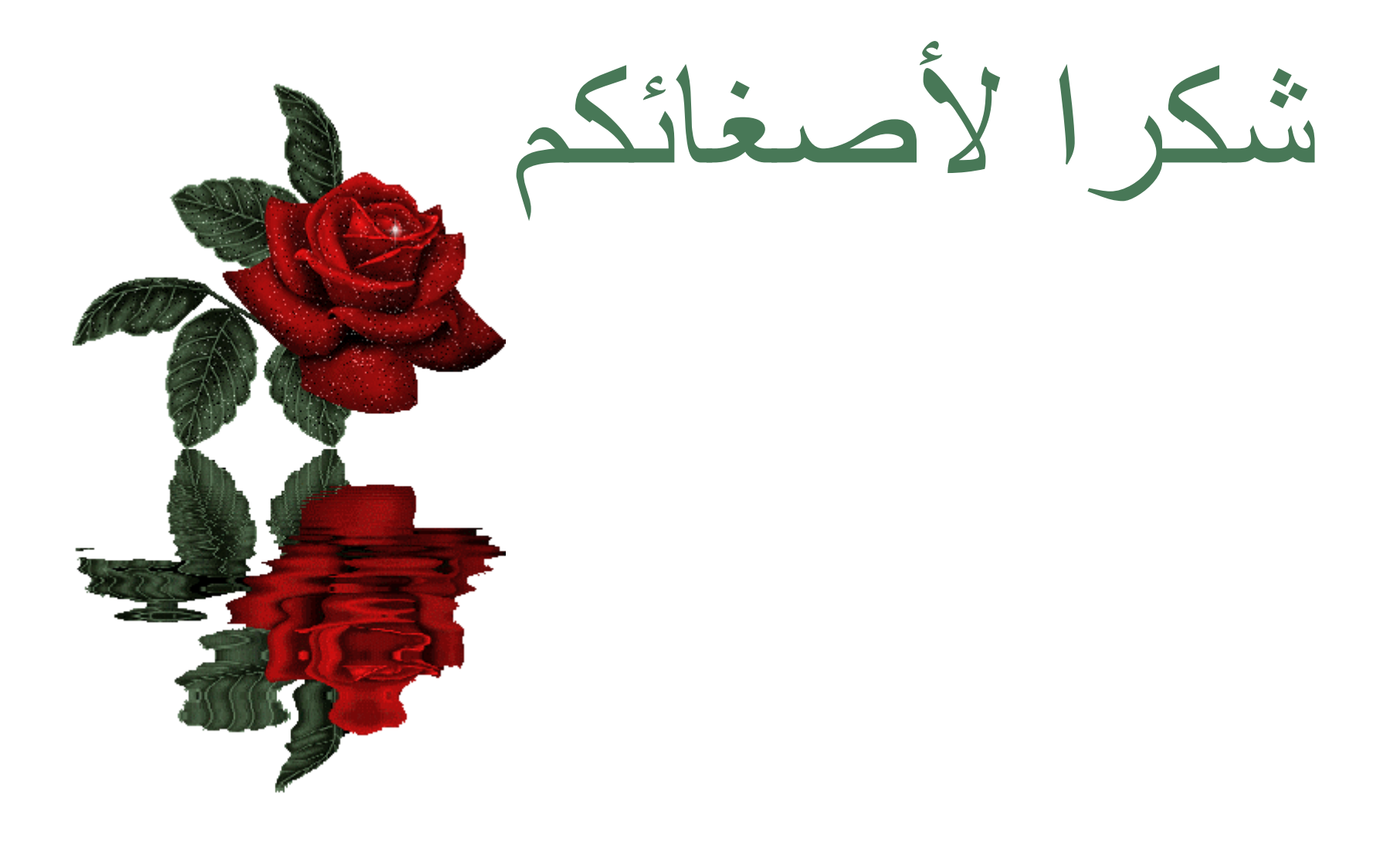